## **Marshall Robin**

Graphics/Effects Programmer, Naughty Dog

<mrobin@naughtydog.com>

@mrobin604

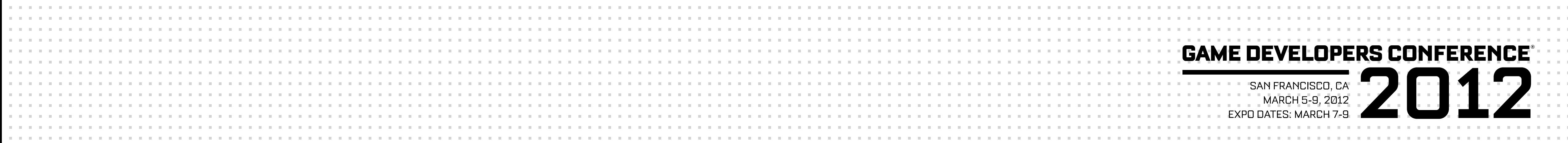

# Effects Techniques Used in

## Uncharted 3: Drake's Deception

#### Monday, March 12, 12

Good afternoon, and welcome to my talk on the effects techniques used in Uncharted 3: Drake's Deception. My name is Marshall Robin, I'm a visual effects programmer at Naughty Dog. I've been at Naughty Dog since 2005, and I

## Overview

- •Goals for effects system
- •Tools
- •Runtime
- •Example Sand Footprints

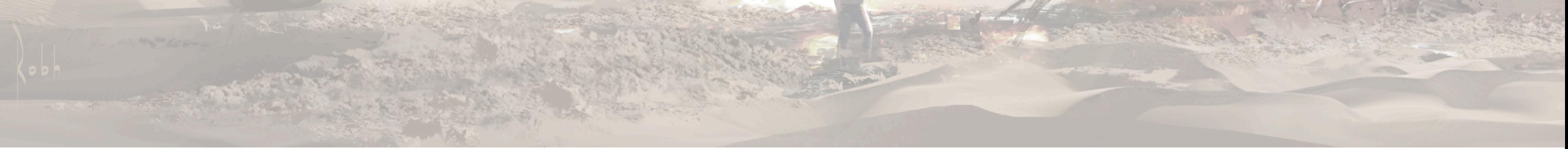

Monday, March 12, 12

Design goals

Description and demonstration of tools used by VFX artists Get into runtime architecture - data structures and spu job chain Usage example - sand prints. Surface projection shader.

### **GAME DEVELOPERS CONFERENCE® 2012**

**MARCH 5-9, 2012** WWW.GDCONF.COM

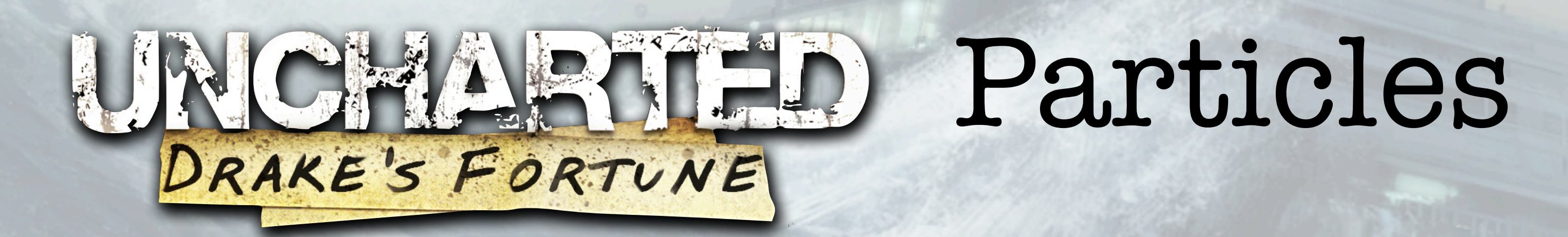

- •Scheme based macro language
- •Ubershader
- •Processing split between PPU and SPU

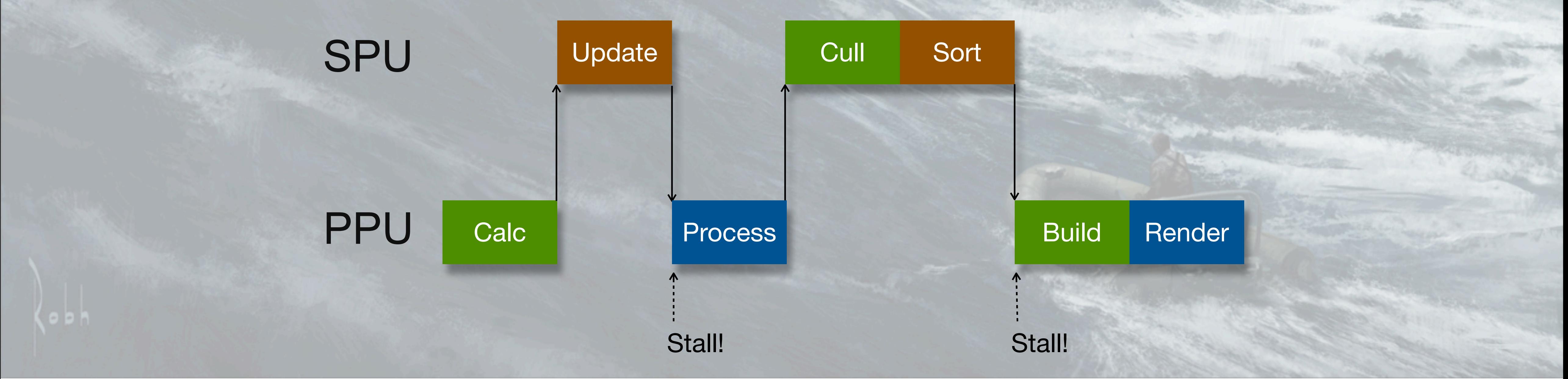

### Monday, March 12, 12

Efects system used in Uncharted 3 began development after UDF

UDF system was difficult to use, felt that to produce quality & quantity of fx, we needed to rework.

FX artists write FX in scheme based macro language, rebuild, upload. Hard to visualise.

Shader was 6000+ line ubershader, brittle and difficult to use, so most effect shaders were very simple.

On runtime side, processing was split between PPU and SPU, stalling on the PPU for jobs to finish.

OK for initial PS3 title, but we needed to be more efficient for sequel!

# New System

- •Drastically improve iteration time
	- •Faster iteration == more effects & polish
- •More data driven
- •Better dynamics
- •More flexible shaders with modern features

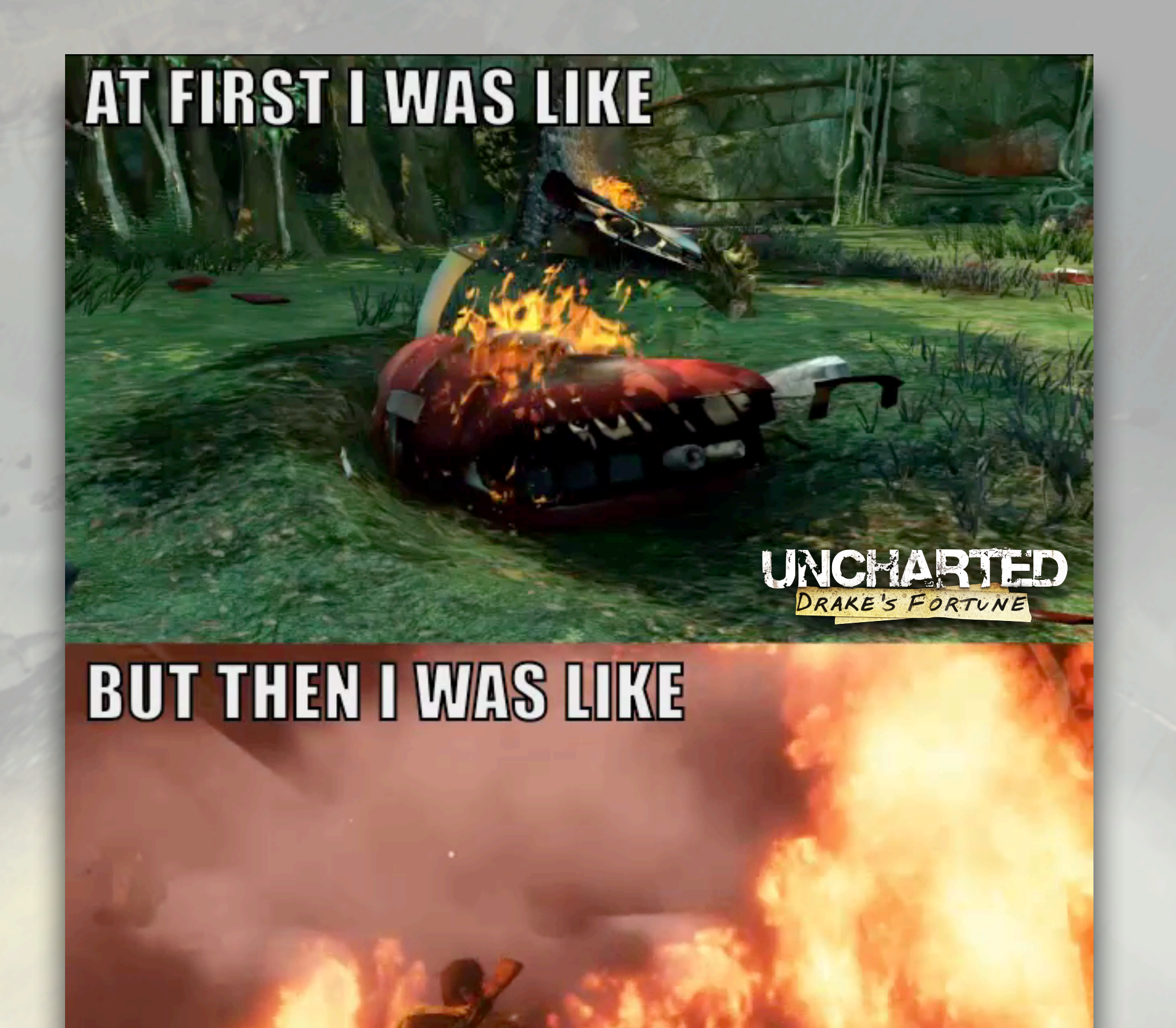

## •100% asynchronous SPU code

UNCHARTED 2

Monday, March 12, 12

These issues informed design for new system

Iteration - artists should see changes when they build

Data - more artist control. Curves, ramps, custom data

Dynamics - add fields to change velocity

Shaders - more modular, easier to use & modify, new features - distortion, soft particles

Move rest of code to SPUs, remove sync points. 2.5 to 4x bonus from naive port.

**GAME DEVELOPERS CONFERENCE® 2012** 

# Tools

- •Particler (Particle authoring)
- •Noodler (Shader creation)

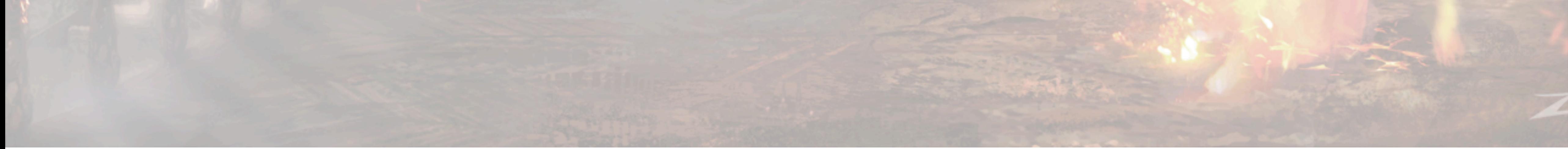

### **GAME DEVELOPERS CONFERENCE® 2012**

### MARCH 5-9, 2012 WWW.GDCONF.COM

float \$color

## Particler

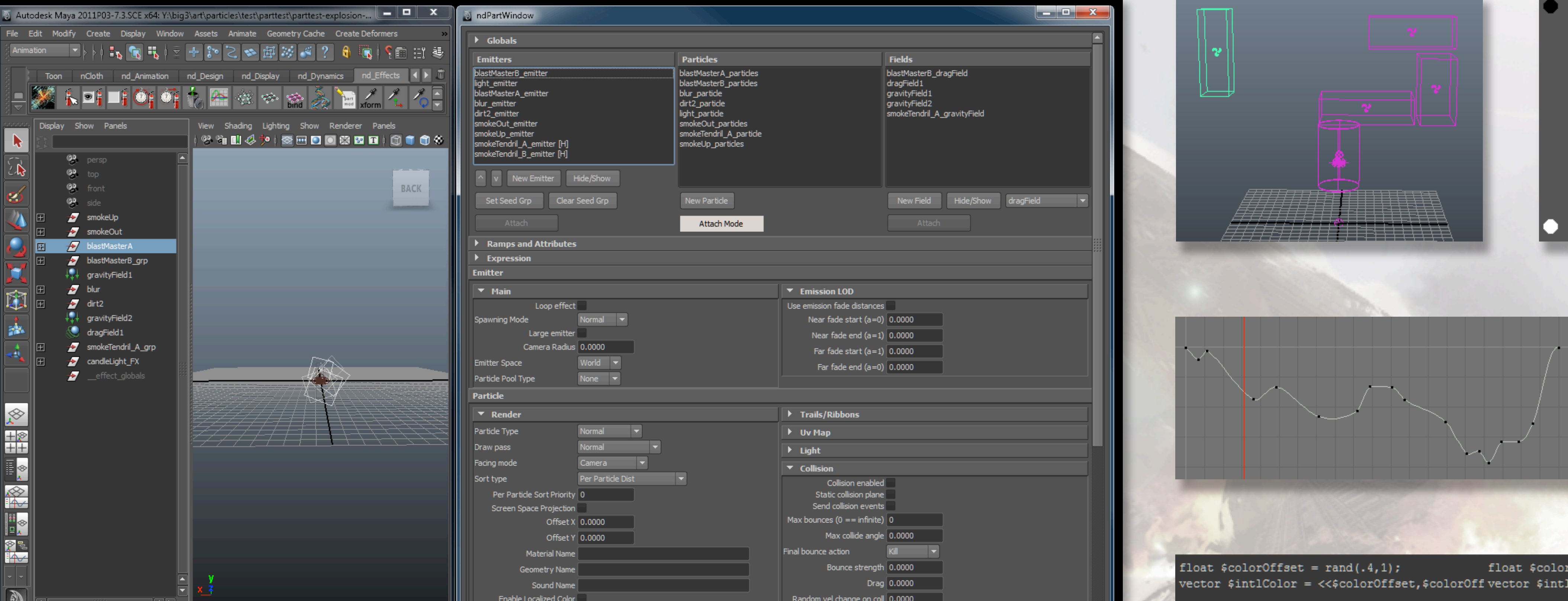

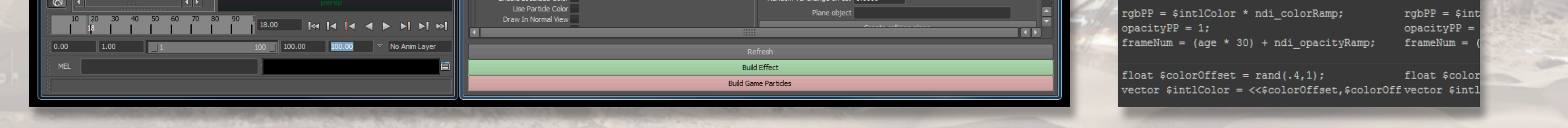

### Monday, March 12, 12

Particles created using Maya's particle nodes (emitters, shapes, fields). Ramps and curves attached to most parameters. Particle expressions. Show demo. Doug creates a single emitter smoke effect with an animated turbulence field.

- Particle authoring tool
- Runs on maya, written in Python using Maya UI commands
- U1 was difficult to get a new FX artist up to speed, we wanted tool artists could use right away
- Basing on maya was obvious choice

Doug RealFlow Took3D ind\_Animation ind\_Design ind\_Display ind\_Dynamics ind\_Effects ind\_Fix ind\_Lighting ind\_Modeling ind\_RandD ind\_Rigging ind\_Selection ind\_Texturing ind\_Voicolor soup

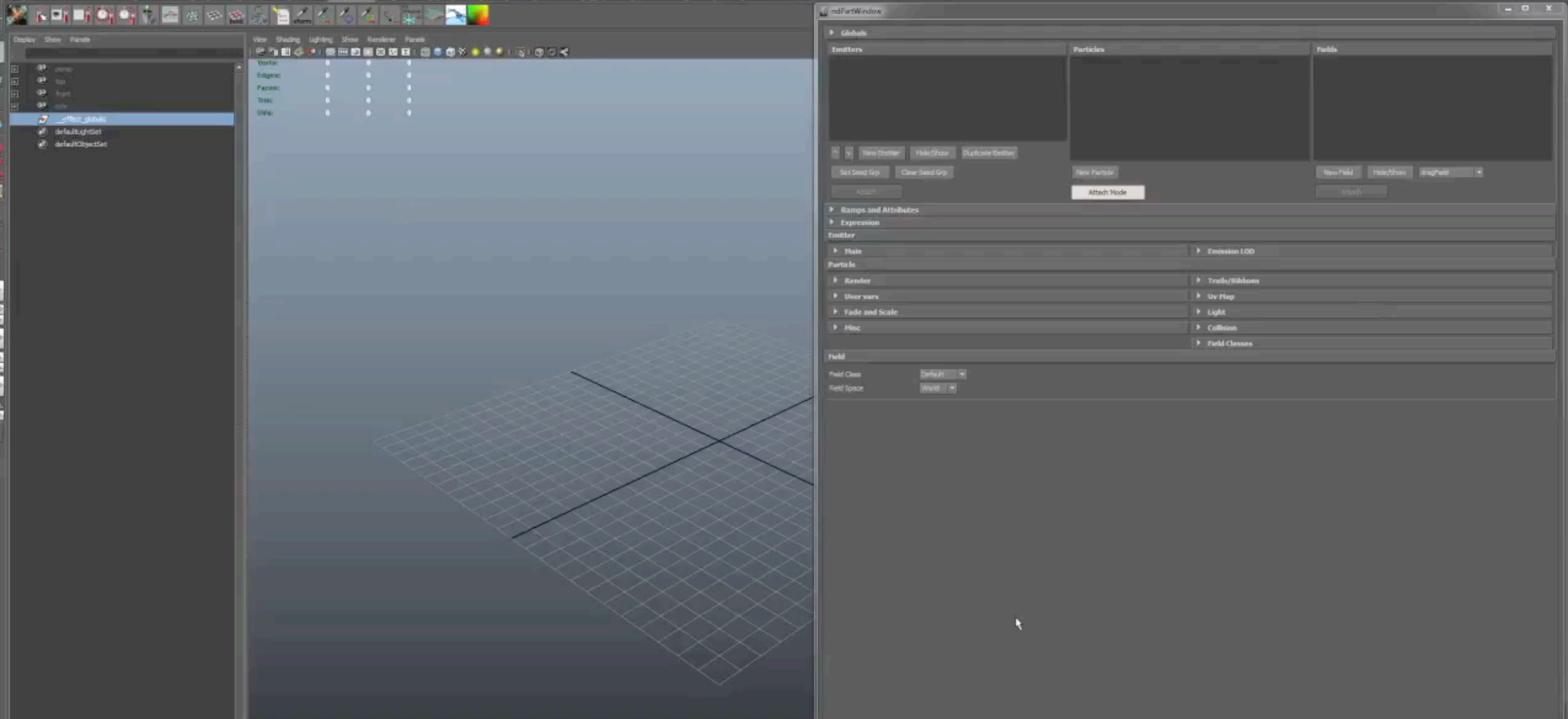

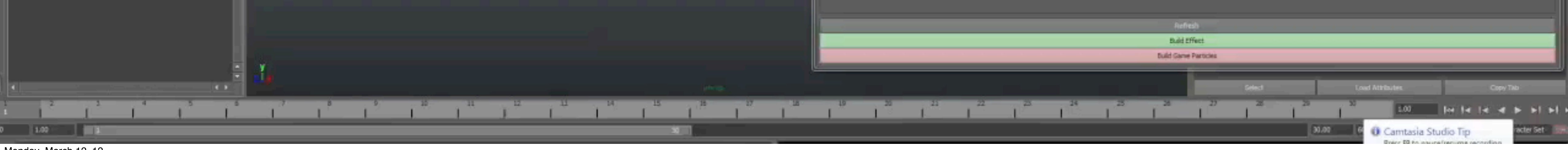

Monday, March 12, 12

Create effect by placing a set of emitters Each emitter independently configured Emitter, particle shape, field windows

### (Describe workflow?)

A particle artist creates an effect by compositing multiple simple particle elements in Maya. Each element has its own configuration, the shaders, fields, and emitters can all be separate. The final effect is placed and spawned as a single unit known as a particle group.

### (other stuff to talk about)

The artist can attach fields to the emitters. Fields are similar to the fields found in Maya particles - they modify the current velocity of the particle in some way. For example, a drag field will decelerate the particle in proportion to it's current velocity. A gravity field will accelerate the particle in a specified direction by a fixed acceleration.

2 minute demo video here with basic operation of Particler?

Items to include in the demo: Create emitters and shapes, and attach them Create fields and attach to emitters Edit animation of emitter Edit a color ramp Edit script Show and hide diferent elements Build and show each part in game

Info from particler slides to work into the narration. Discuss some but not all!

Emitters: Point, Volume; Continuous, burst, and distance emission; Speed & Lifespan w/random variance; Inherit velocity from parent Fields: Types: Gravity, Drag, Air, Radial, Vortex, VolumeAxis, Turbulence, Kill; Volumes for attenuation; Most parameters can be animated

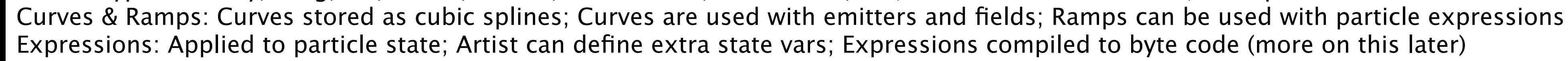

## Building the Effect

- •Information extracted from nodes for export
	- •Particle definitions
	- •Fields
	- •Curve & Ramp Tables
	- •Expressions
- •Compile expressions into VM byte code
- •Write all data out as DC format

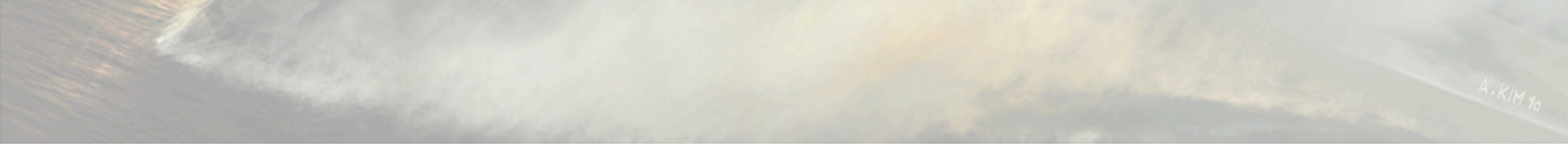

- When efect built, Maya scene is traversed and game data is gathered from emitters and all attached shape and field nodes.
- Curves and ramps attached to attributes are collected in tables.
- Expressions are parsed and compiled to VM byte code
- Data written in DC file

DC

<u>TA ESTELLELLA CELEBRATIZA CULTURA COMPTES</u>

- •Data Compiler
- •Used for most runtime data
- •Scheme based

(For more info, check out Dan Liebgold's GDC 2008

## presentation)

Monday, March 12, 12

DC - human readable format used for gameplay data.

File gets converted into binary by the Data Compiler tool, hence DC. Built on top of Scheme.

Dan Liebgold gave a presentation at GDC in 2008 talking all about it.Available in slide and audio in the GDC Vault.

## Particler to Game

•Particler spawns interactive DC session with plugin •DC persists to speed up future builds for quick iteration

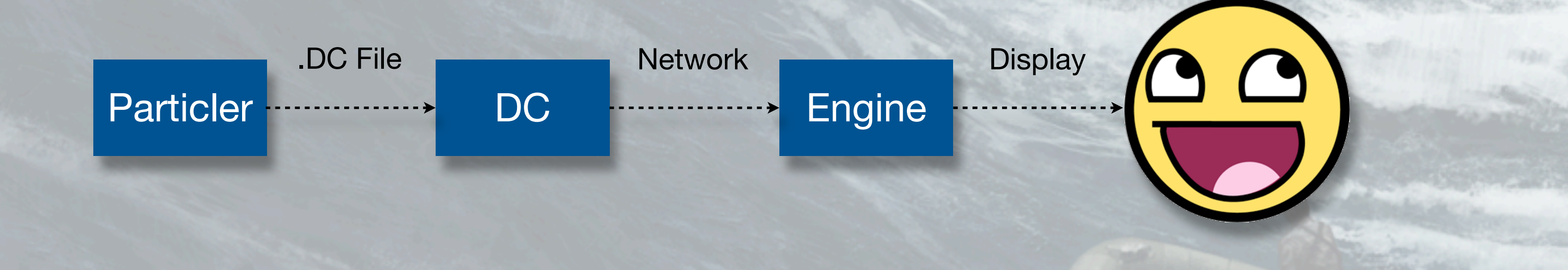

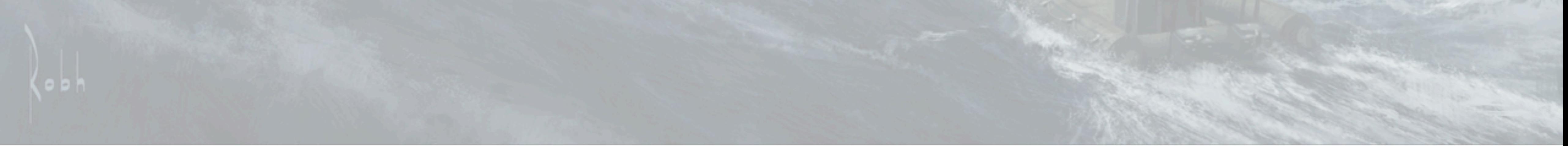

### Monday, March 12, 12

Once the DC file is created, Particler then calls a custom Maya plugin that launches an interactive DC session and connects to it via a pipe. Particler then sends the DC session commands to compile and upload the file to the game. DC has a network connection directly to the runtime, and can send it commands to reload binary data files, replacing the copy that it already has. The runtime then resets the spawned particles and uses this new copy of the file to respawn the edited effect. The new effect is then displayed for the artist, who can quickly review his changes. The DC session is kept alive to process further commands from Particler, so iteration time is very quick and requires no more from the artist than tweaking whatever items they want to change and hitting the build button. So that's Particler.

## Noodler

Monday, March 12, 12 Artists could not experiment Node based shaders  $=$  slow and hard to debug?

•Rewritten shaders still not flexible enough •Sony ATG demos editor for us - let's try it

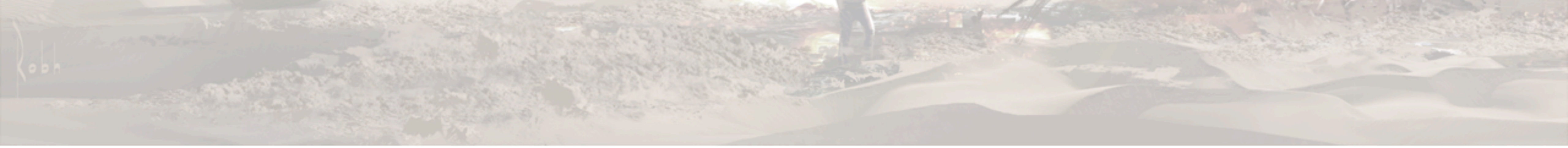

Write shaders for U2 but overwhelmed with artist requests Mike D asks for node based editor so he can write his own shaders No, shaders too slow and hard to maintain. Right before U3, Sony ATG shows material system with NBE Decide to give it a shot since it was ez to integrate

**GAME DEVELOPERS CONFERENCE® 2012** 

# Noodler

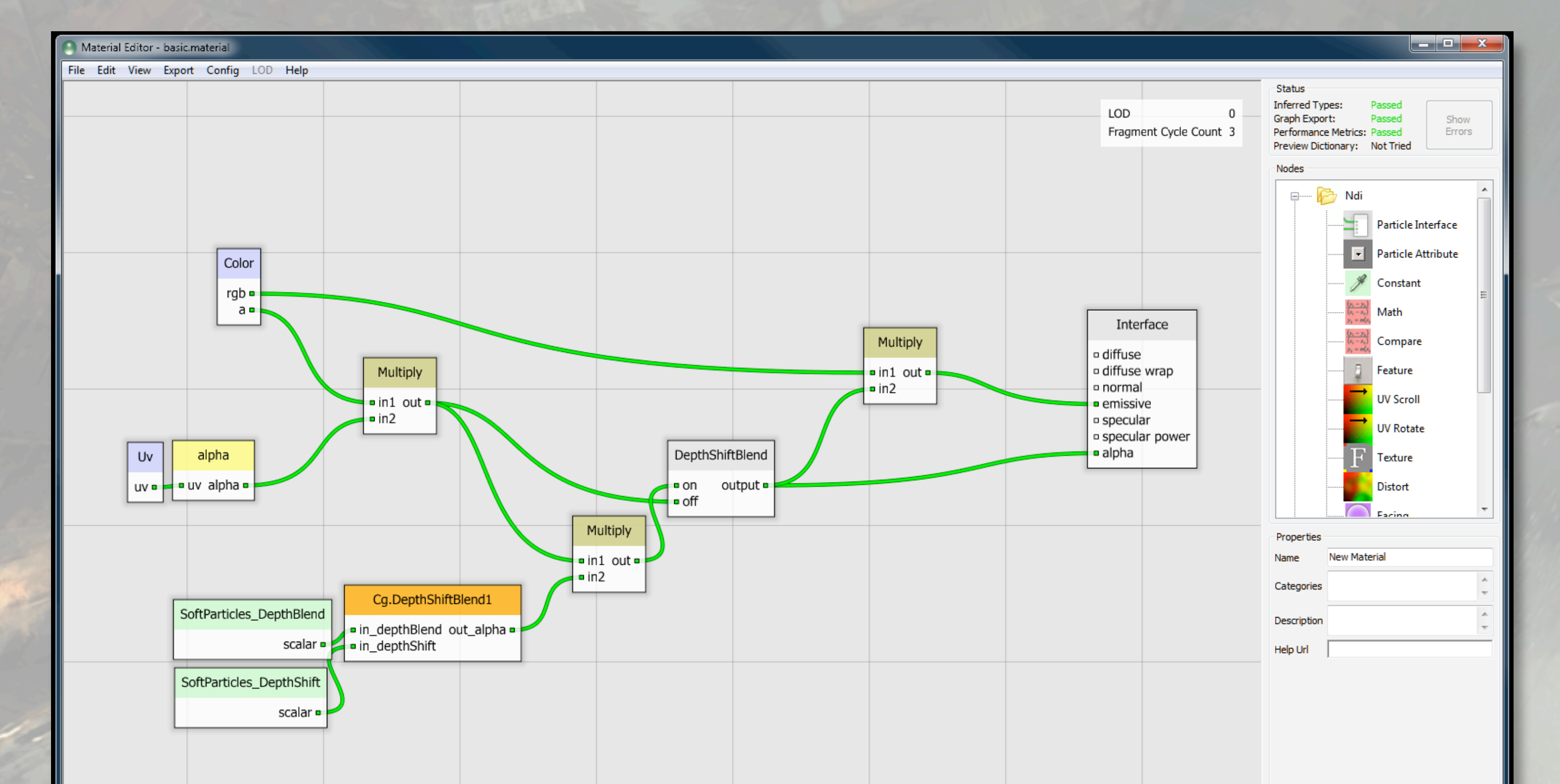

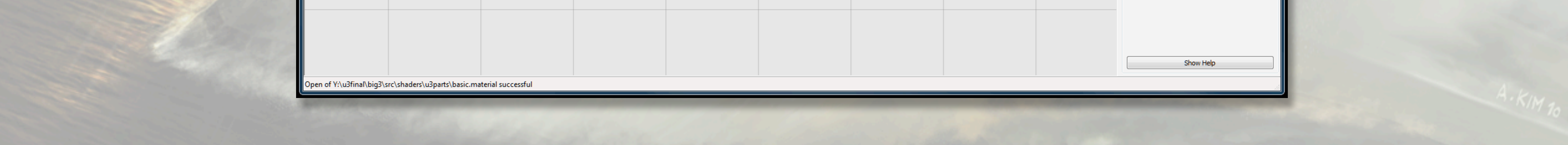

- Noodler node based editor. It's written in  $C++$ .
- All vertex inputs set up
- Color and alpha outputs to interface node
- Can use external lighting as defined by game
- Provided nodes: math, texture, attribute, ???
- Can define nodes by writing cg functions (cool!)
- Short demo putting together a shader and bringing it in game

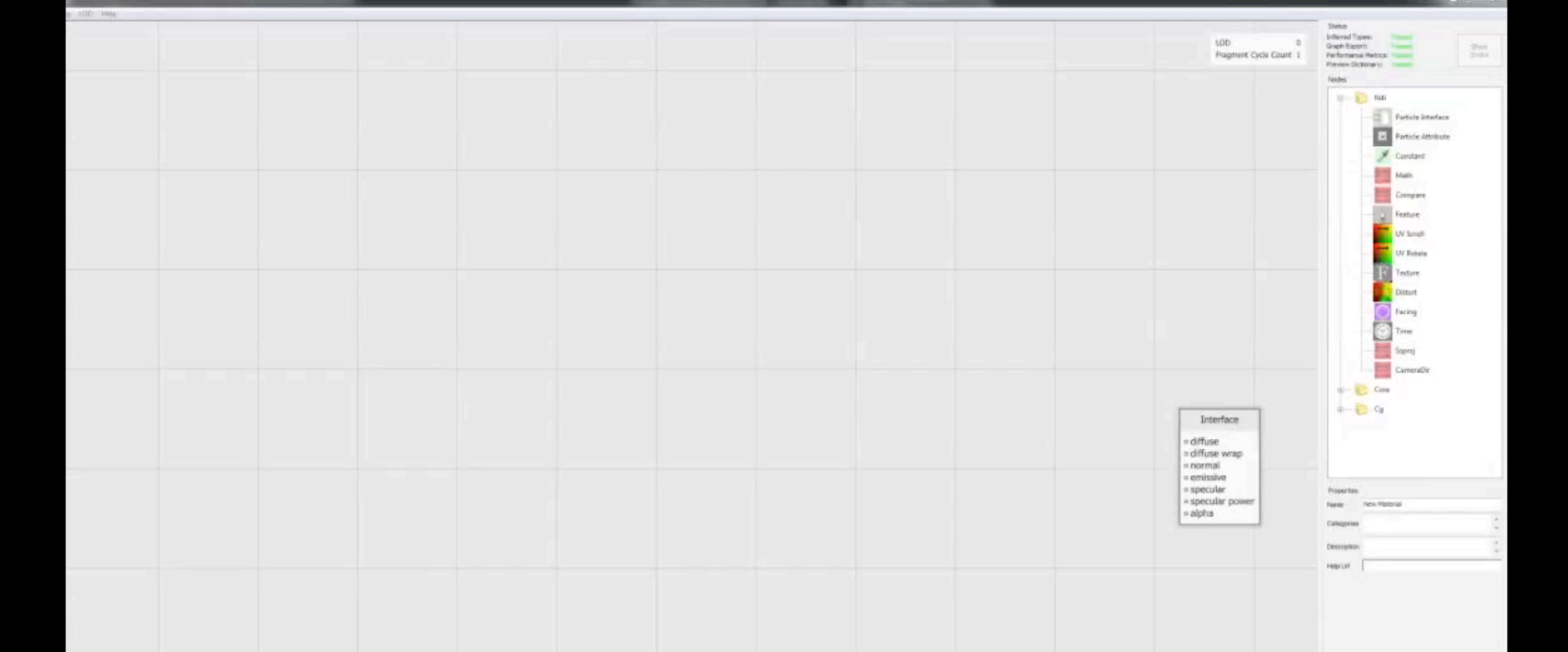

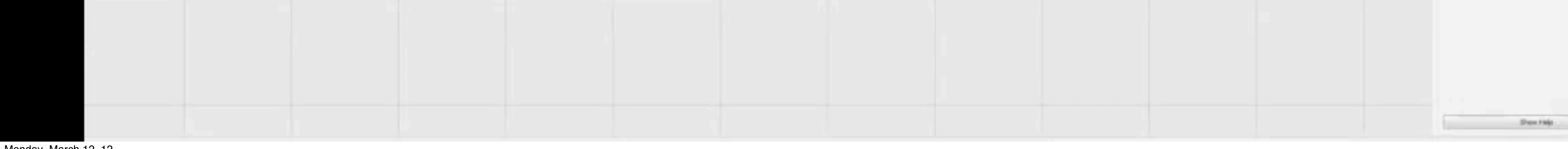

Monday, March 12, 12 Demo video here for noodler!

Ideas: Build a simple blend shader Drop into surfer, connect up textures Preview

## Caustic Shader

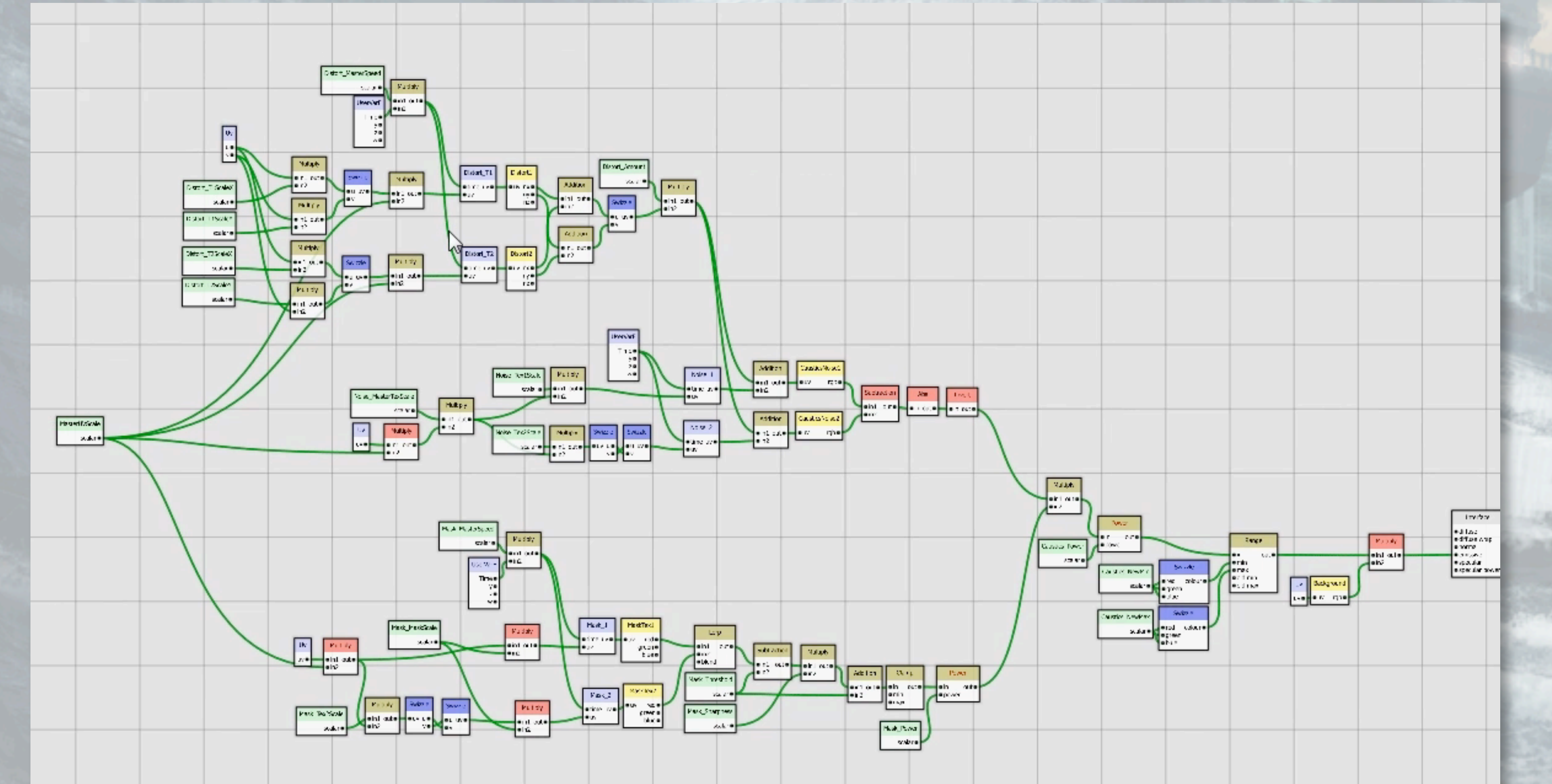

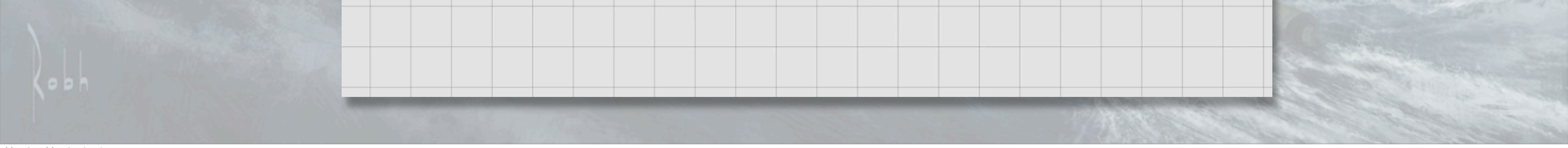

- After editor integrated into tool pipeling, gave to Eben Cook to try and get feedback
- Within a day, he had written this shader
- <show noodler graph of caustic>
- Shader fakes water caustics reflected onto a surface
- Previously used flipbook, required a lot of texture memory
- This shader uses no textures for caustics, and only requires 19 cycles Here's the final result:
- <show video of caustic shader, compared with the flipbook>

### **GAME DEVELOPERS CONFERENCE® 2012**

## MARCH 5-9, 2012 WWW.GDCONF.COM

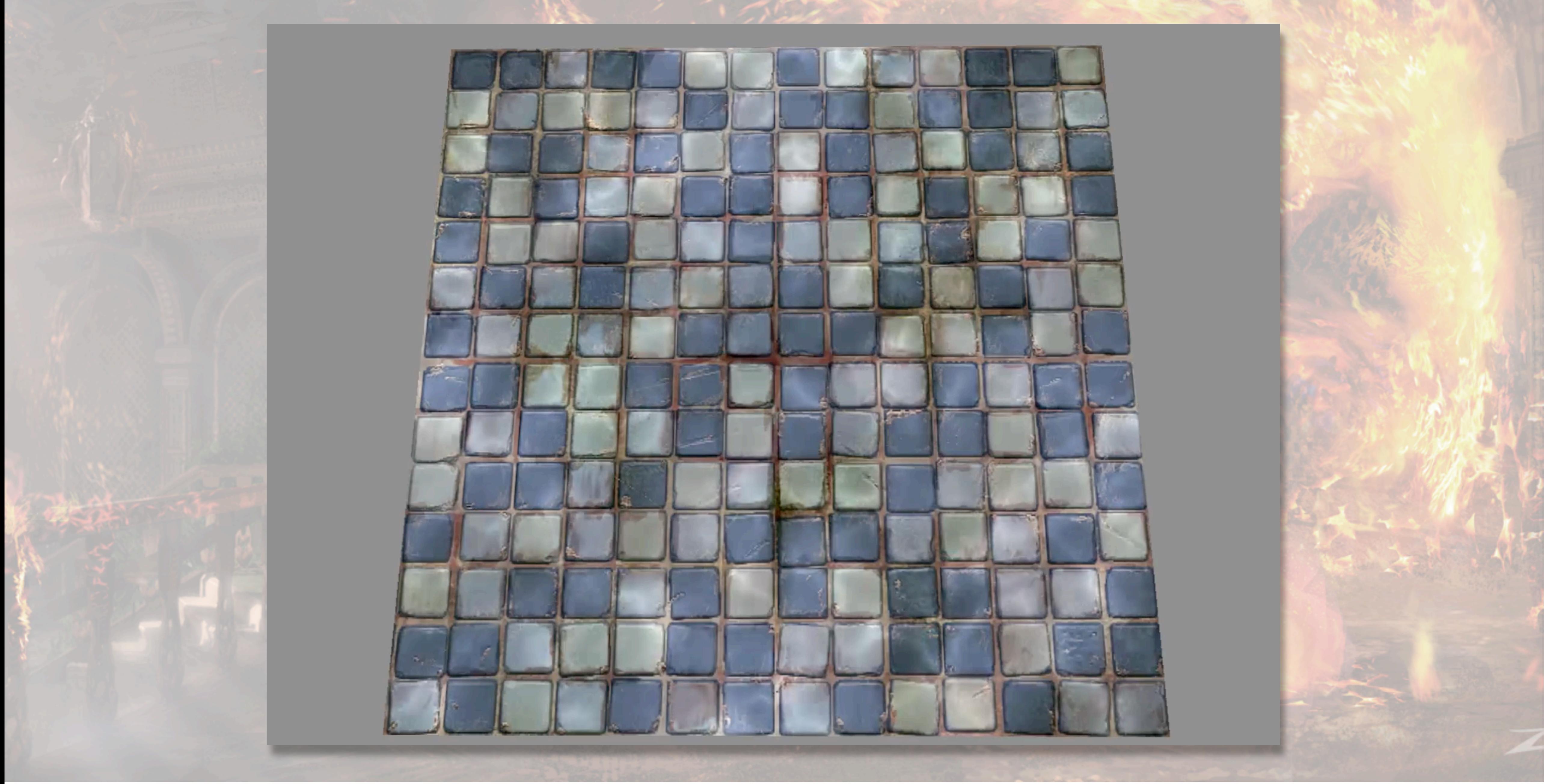

## Noodler Internals

- •Vertex frontend define input attributes
- •Interface node outputs fed into lighting code
- •Each node is a Cg function
- •Automatically split into VS & FS
- •Automatic space conversion

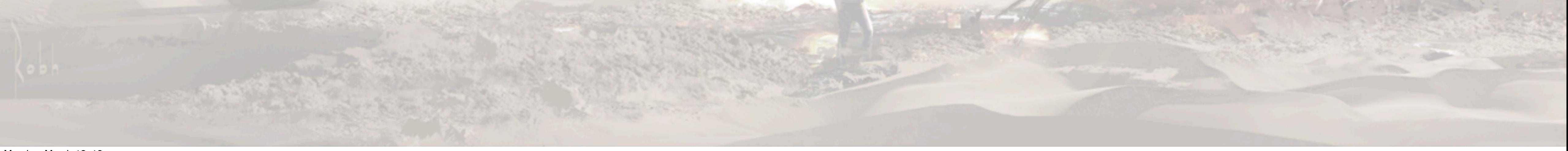

- Vertex frontend defines functions that convert vertex registers to attributes used inside the tool
- Interface node output sink for the graph, used by lighting backend to render final color
- Each node is turned into a Cg function
- Automatically checks type agreement
- Automatically splits VS & FS, but you can override
- Handles attribute passing between VS and FS by swizzling VS outputs automatically
- Handles converting space changes for vectors and points

# How did it go?

- •Noodler used for all FX shaders in U3!
- •Programmer help needed for some debugging
	- •Decreased over time as artists learned more
- •Made artists manage their cycle budgets

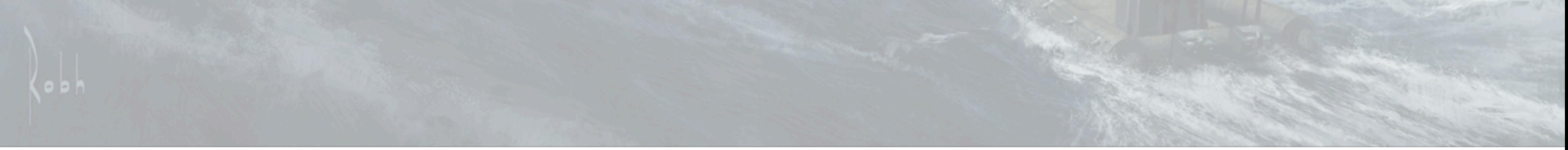

Monday, March 12, 12

Super fast iteration

Artists could create unique shaders that improved the dynamic look of their efects

Programmer help with numerical issues, render state, some debugging

Cycle counts were fairly reasonable

# Spawning Effects

- •Spawners in Charter (Level Editor)
- •Script
- •Animation effect files (EFF)
- •Water Spawners
- •(directly in code too)

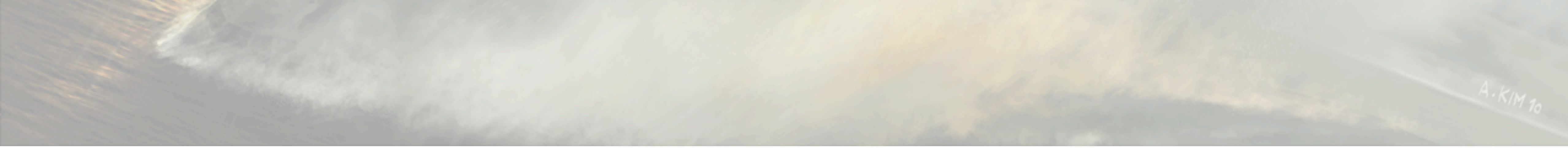

Monday, March 12, 12

Once loaded, how do you create?

Environmental efects - spawned when camera enters an associated region

Animations - Specify keyframe and joint

Script - using spawner location

Code - not used much but available (projectiles)

## Charter Spawning

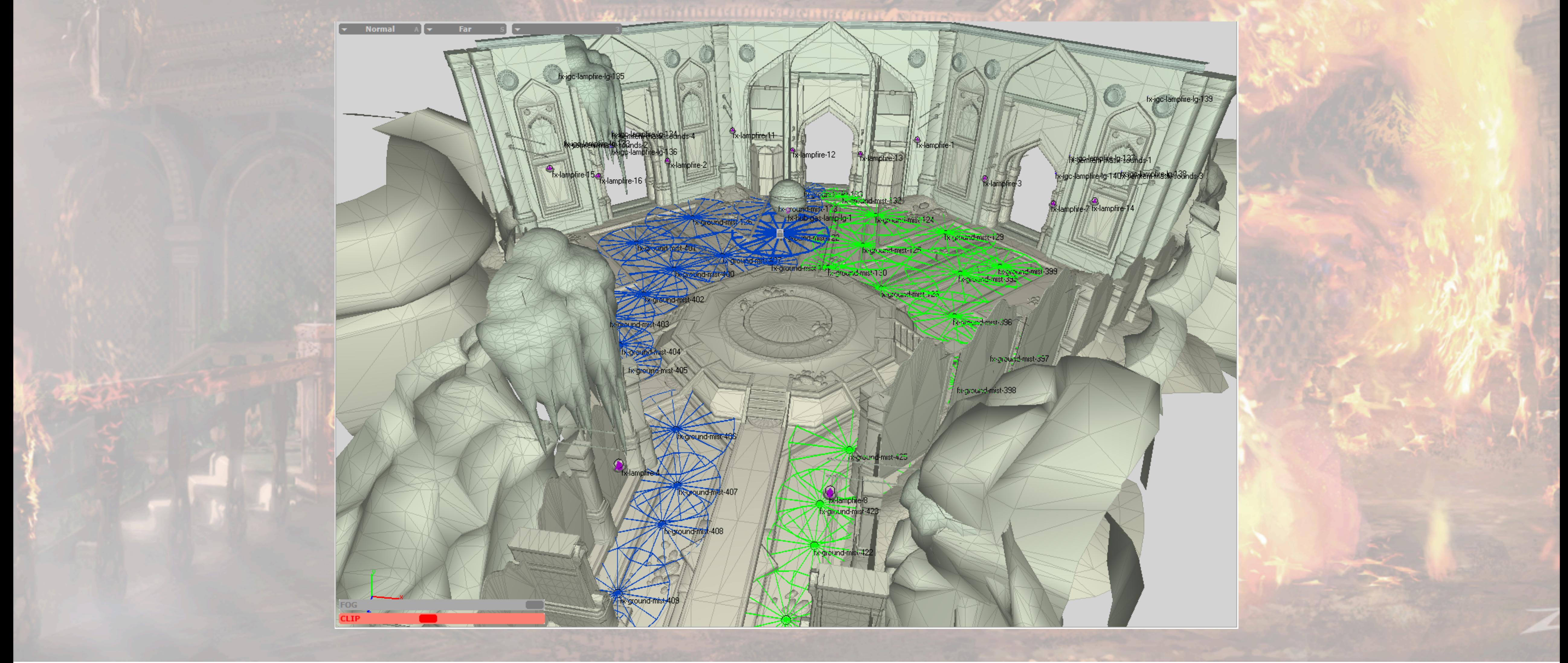

# Script Spawning

### 'chateau-cha-manor-south-roof' is Active!

# Animation Spawning

### 'syria-syria-area2-return' is Active!

Monday, March 12, 12

01:37:02

# Water Spawners

### 'grave-grave-03-docks-mid' is Active!

Monday, March 12, 12

بالمنافث

mature

# Water Spawners

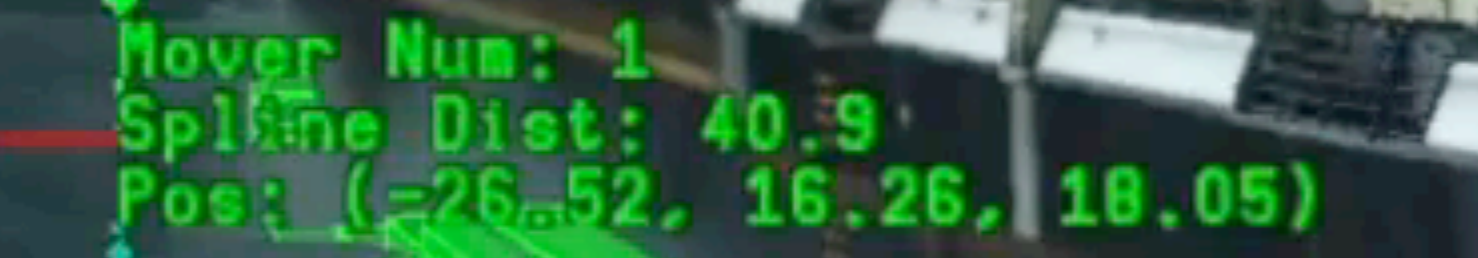

8881

### 'cruise-ship-cruise-on-ship' is Active!

## Particle Interface

## ParticleInterface

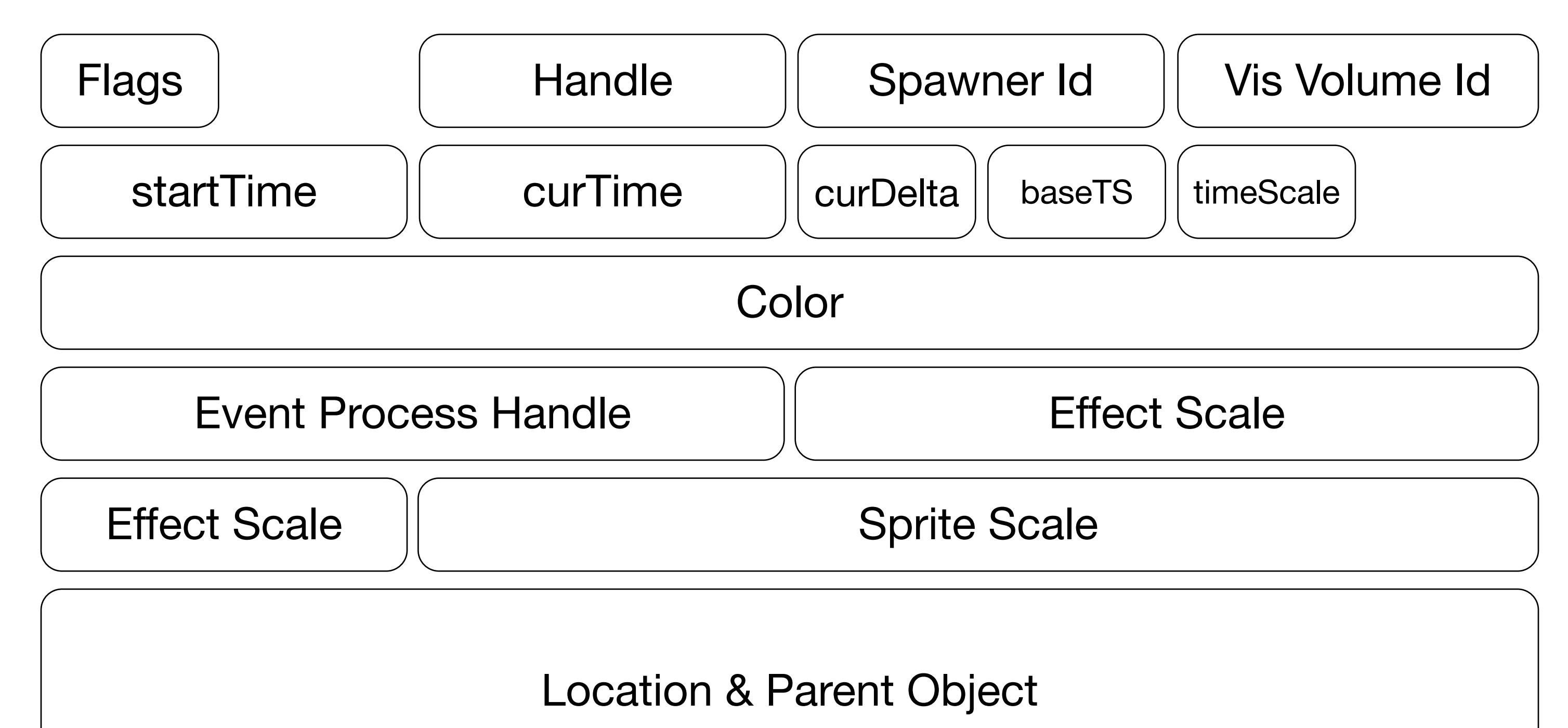

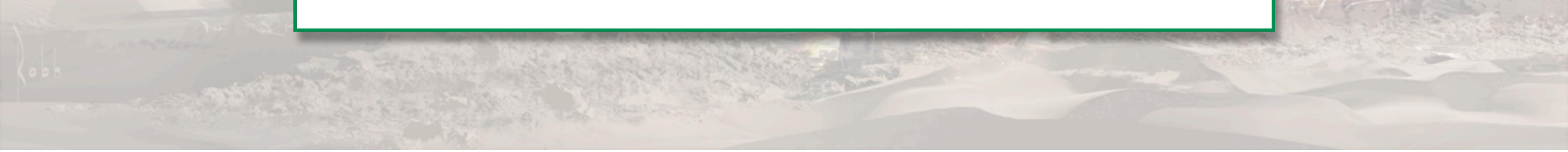

- Can also control some properties while running efect, using root data
- RootData contains information used by an entire effect
- Bound frame most important, controls position and orientation of efect, good for fx attached to objects (platforms, weapons)
- Color, scale, alpha modulate effect properties
- Time variables we can control playback speed or pause
- Good for playback variety, preroll smoke column
- Vars can be changed using script functions, or by values set on spawners

## Runtime Design

- •System designed with hardware and engine in mind
	- •GPU cycle budget for particles very limited
	- •SPUs provide ability for complex computation
	- •Less particles, but more processing for each one

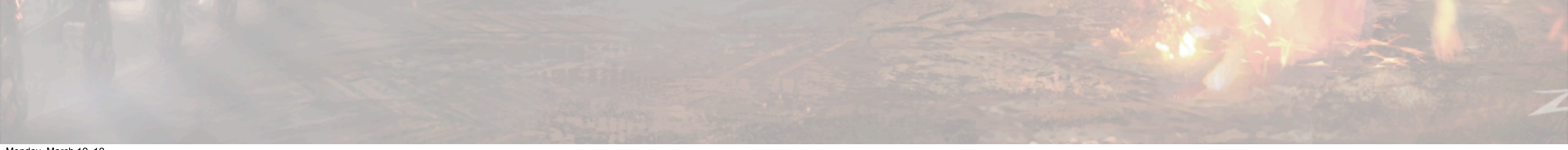

Monday, March 12, 12

GPU has a much higher load: fp16, deferred lighting, and full screen post

Wanted to take advantage of the SPU horsepower of the PS3.

We can get complex motion from each particle through shaders and expressions

## Particle Structure

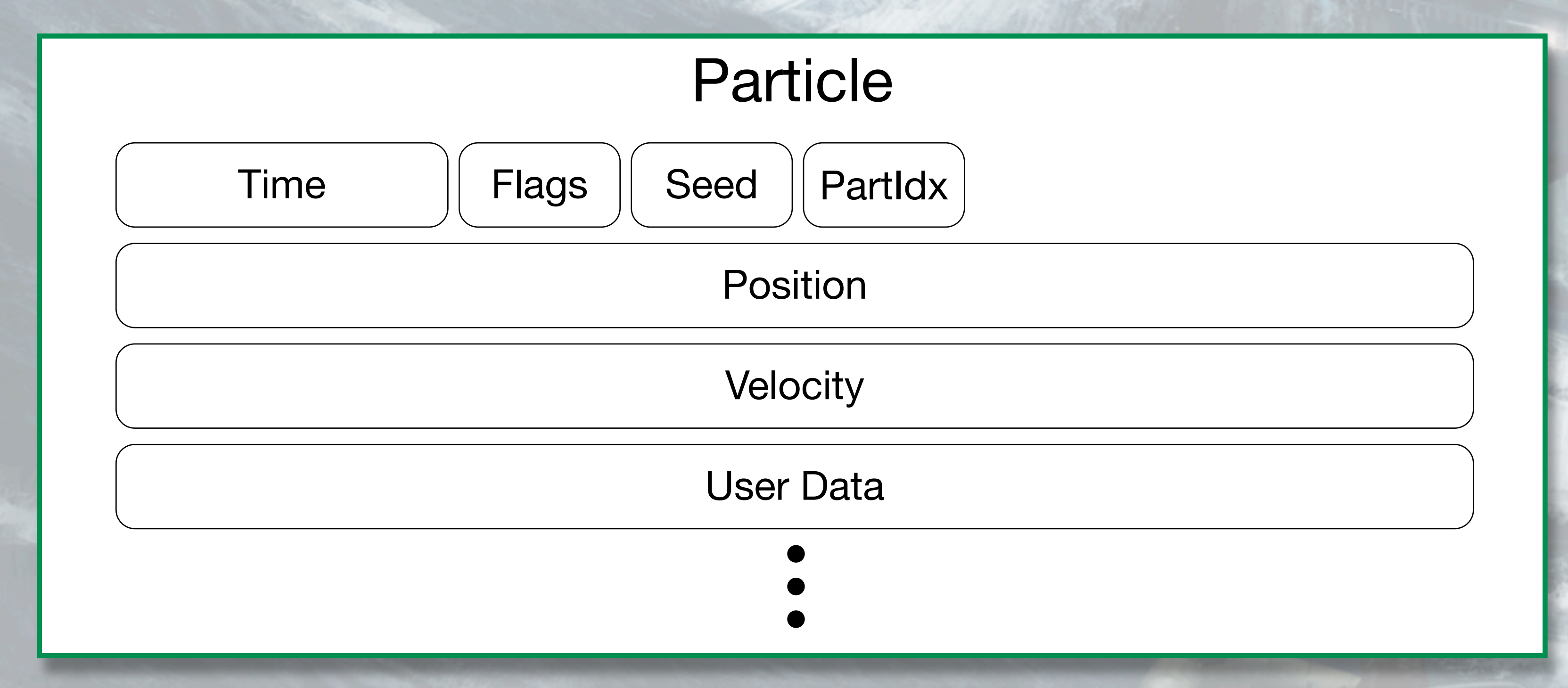

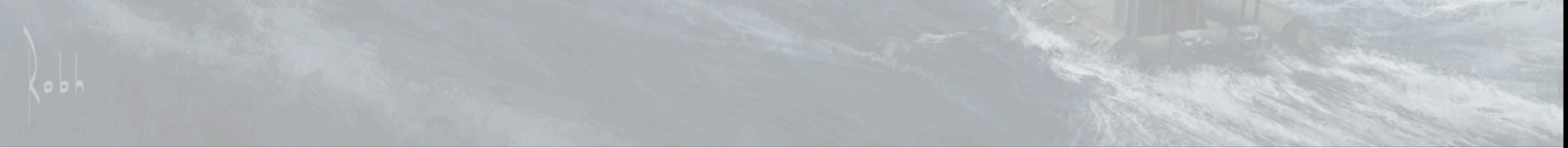

Monday, March 12, 12

All data for single particle Spawn time, status flags, random seed, pos, vel, state data Variable size user data based on type

All particles of a given type have the same size

Structure is a multiple of 16 bytes, aligned. Minimum size of a particle is 48 bytes, typical size 80 bytes

## ParticleBlock Structure

## ParticleBlock

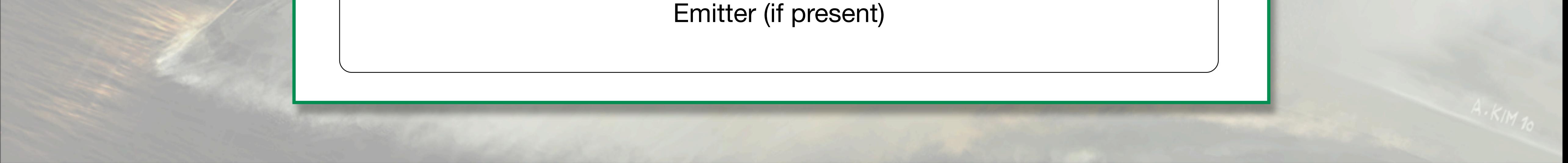

- Particles from a given emitter are stored together in a particle block.
- Max size 16 kb, so emitter can have multiple blocks.
- Pointer to efect desc which contains the info how to update and draw particles
- Can contain an emitter as well. Emitter = particle structure with a couple of extra vars for lifespan and next spawn time

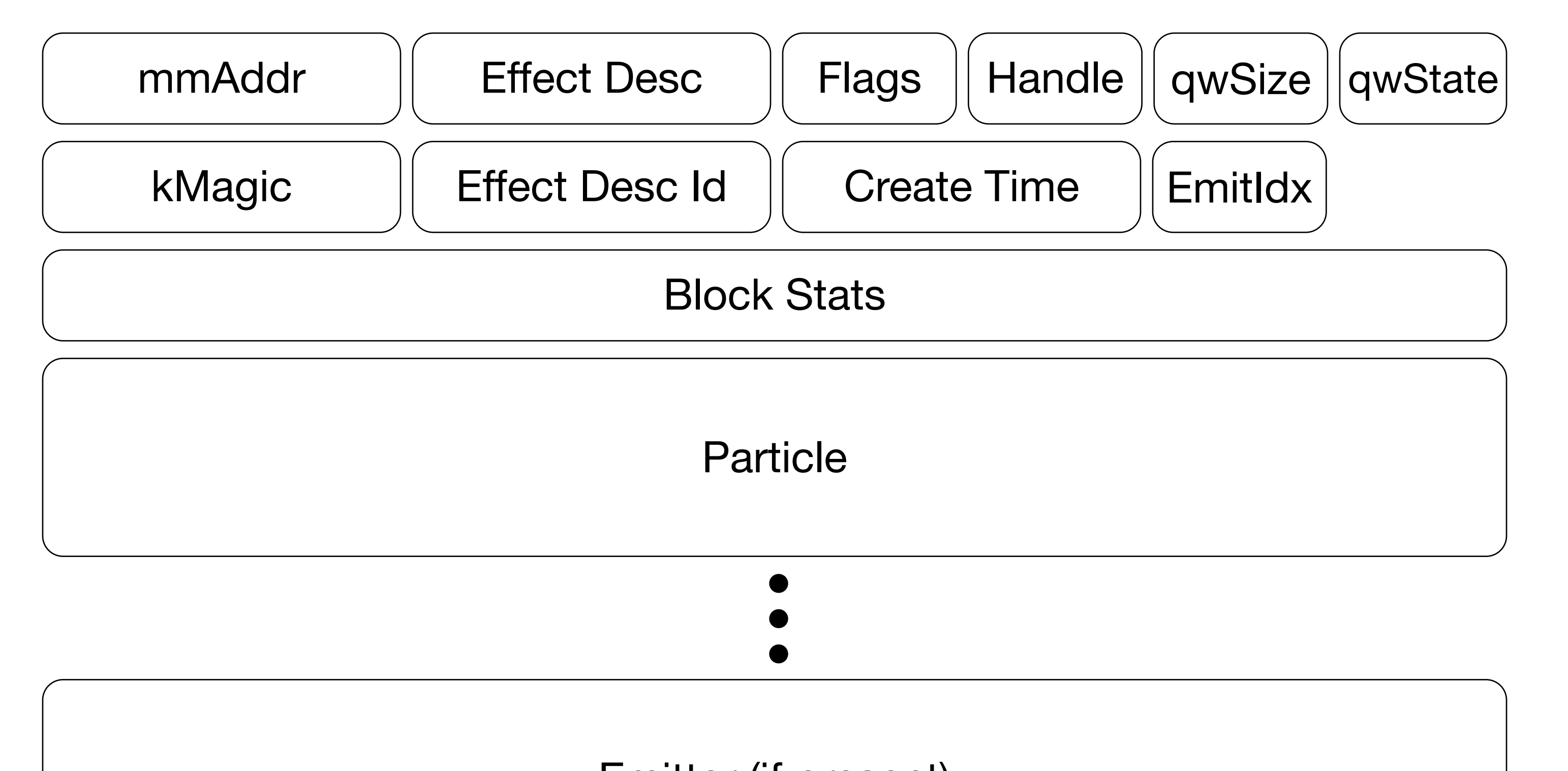

## Particle Frame

- •Preupdate
- •Update
- •Cull
- •Build Geometry
- •Sort
- •Build Render List

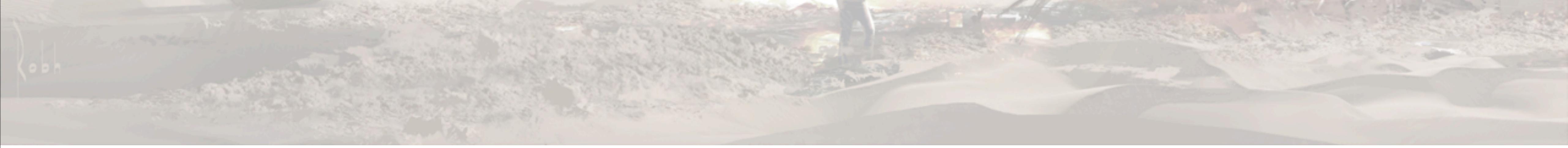

- Update Apply field forces, run bytecode
- Cull Frustum cull particles for drawing
- Build Geometry create vertex & index buffers, attach to items for rendering
- Sort sort particles by distance and spawn time
- Build Render List create command buffer for GPU. Shader and state setup.

Monday, March 12, 12

Preupdate - Spawn, kill, movement and collision

## Preupdate - Collision

- •Per particle collision vs. environment
- •This is too expensive!
- •What can we do?
- •Approximate!

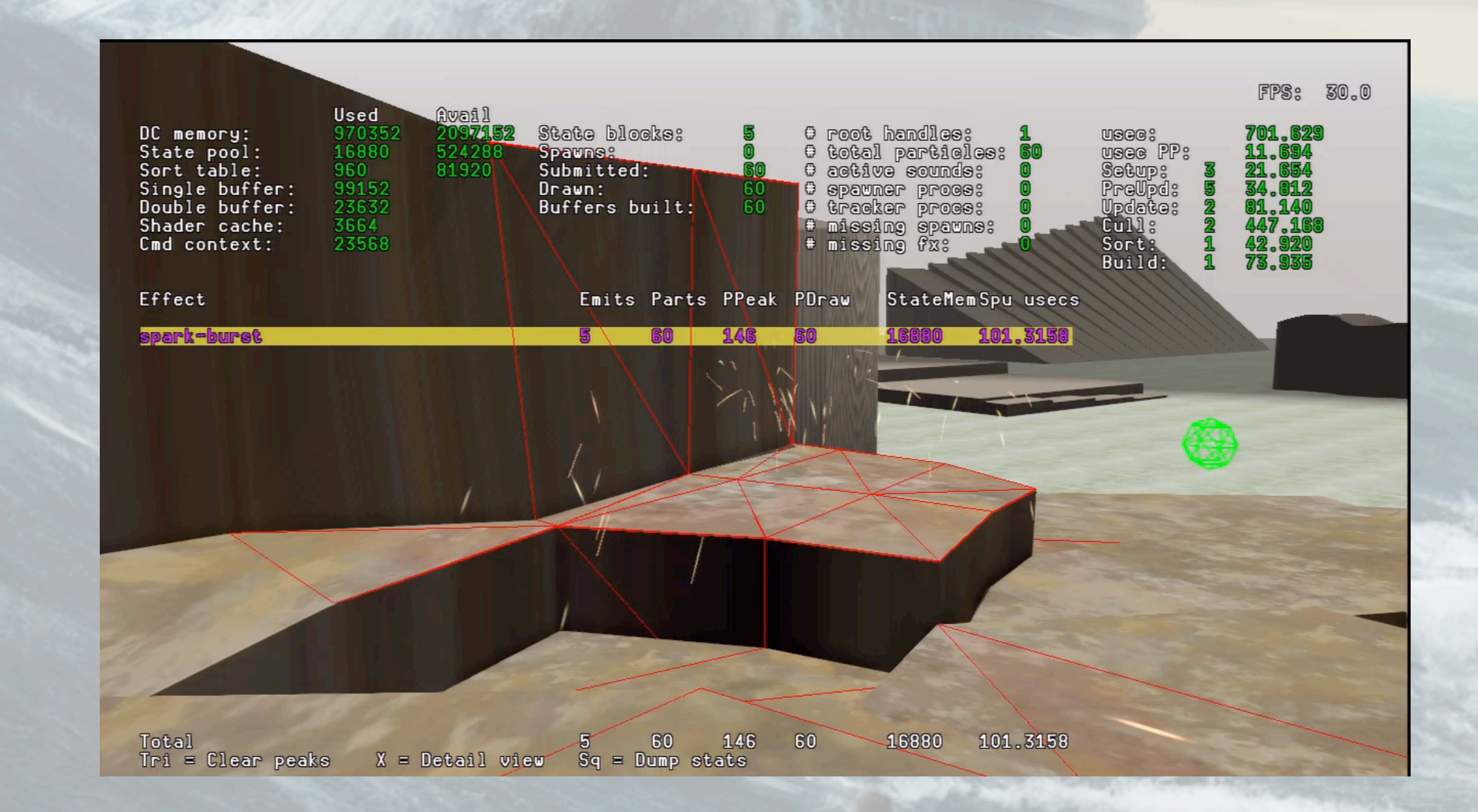

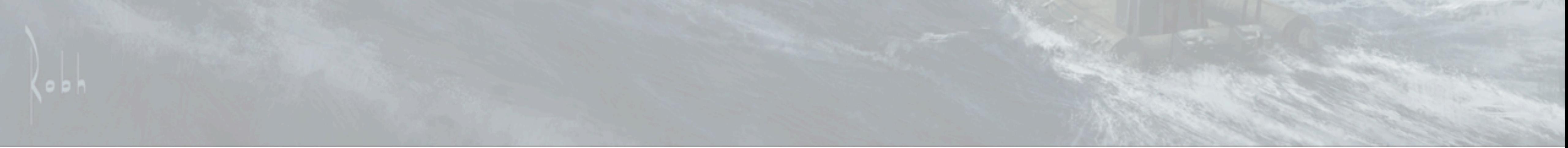

- After particle moves, we do collision check to see if it collides with environment, and resolve the collision here
- Doing per particle check vs. environment every frame too expensive
- Solution approximate with cached collision planes

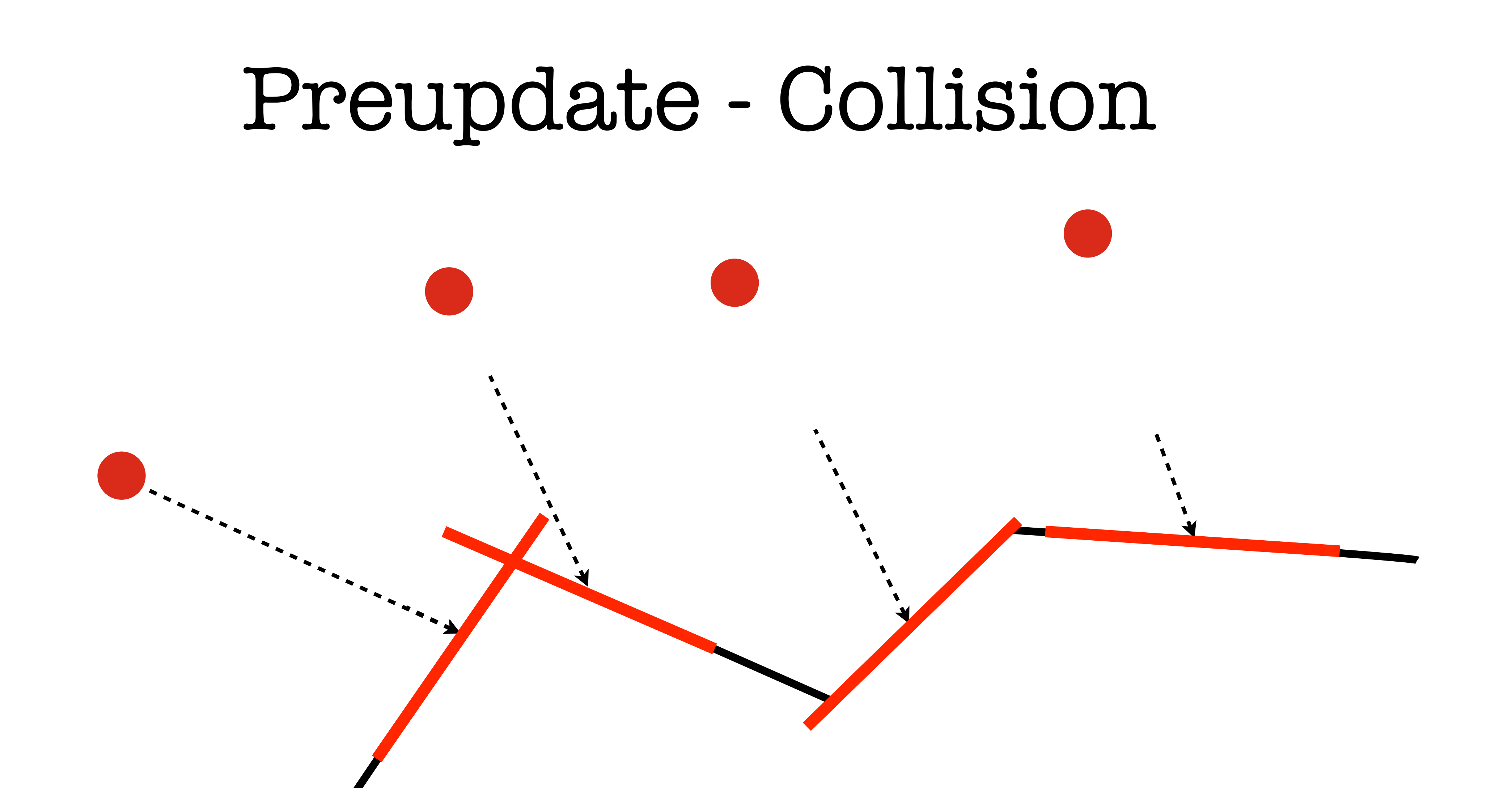

Monday, March 12, 12

Each particle stores a collision plane, we collide against that

Every frame, we select a subset of colliding particles (10) and kick off ray cast vs environment for them

Result is returned next frame, and stored in the particle data

Particle planes update in round robin fashion

Per frame cost is low, results are acceptable

Some particles will fall through geometry, in practice this isn't noticeable

## Update - Apply Fields

- •Gravity, Turbulence, Drag, Volume Axis, Radial, Vortex
- •Bake animated parameters
- •Test vs. volume
- •Apply forces to velocity

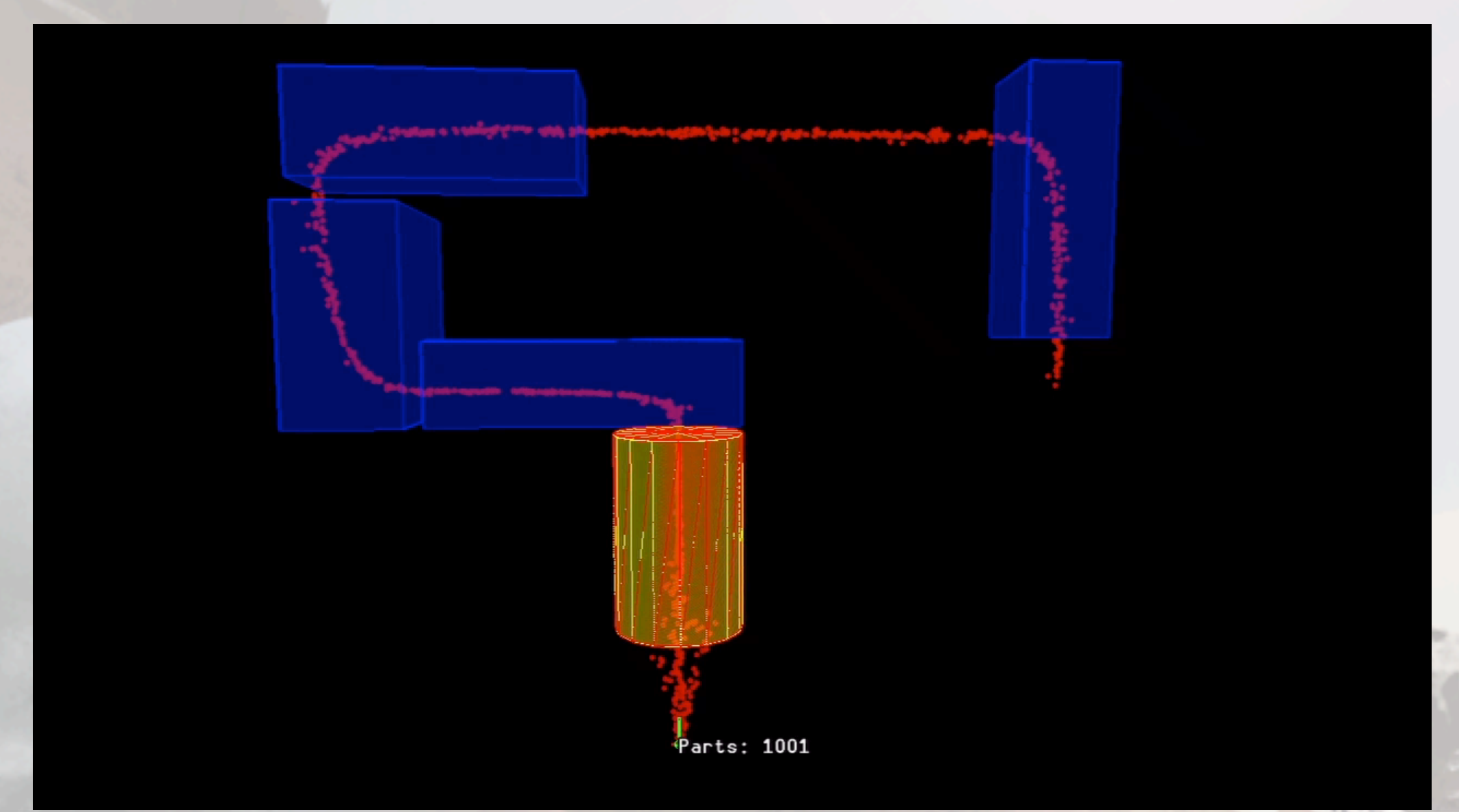

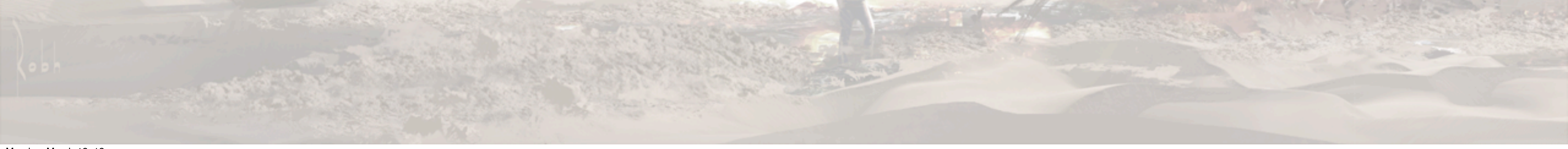

Monday, March 12, 12

Update first applies fields to each particle

All parameters animated, bake using curve data and time

Particles processed in vectorized SOA format, 4 at a time

Test all particles against each field volume, to determine how much if any force to apply

Calculate change in velocity, scaled by attenuation, add to particle velocity

Velocity applied on next frame

## Update - Byte Code Exec

- •VM with 16 vector registers
- •Non branching
- •Creation and update expressions

(particle-expr runtime  $(lconst 0 2)$  $(lconst 1 2)$  $(lconst 2 2)$  $(\text{store } 10 0)$  $(\text{store } 11 1)$  $\:$  (store 12 2)  $(ramp 0 1 0)$  $(\text{store } 9 0)$  $(ramp 0 0 0)$  $(\text{store } 13 0)$  $(load 0 13)$  $(\text{store } 14 0)$ 

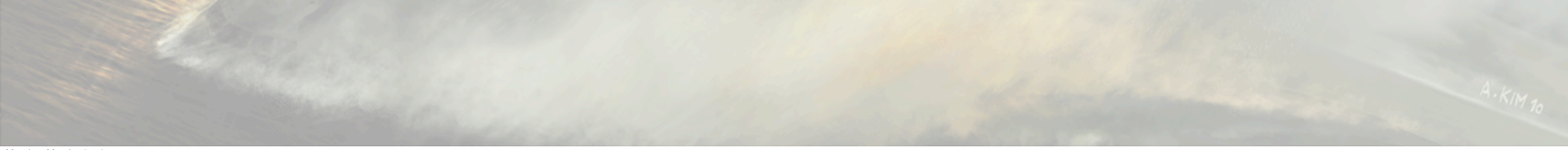

- Execute particle expression byte code
- SPU job implements VM with 16 vector registers, non branching opcodes
- Particles processed here in SOA format as well
- Expressions mostly used to update color, alpha, scale, and user params (check this)
- Seperate creation and update expressions

## Cull & Build Geom

- •Cull vs. View Frustum
- •Build Verts
- •Create Indices & Render Data Structure
- •Write to Memory

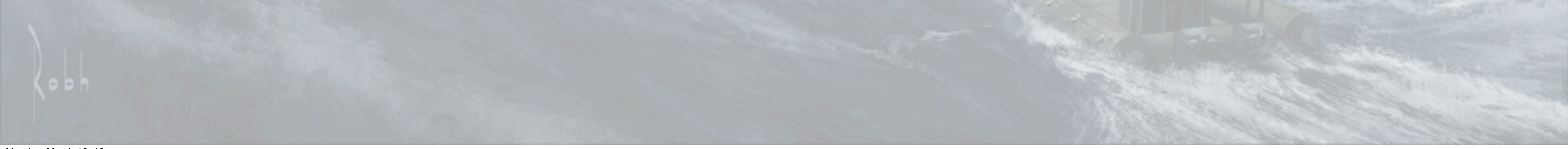

Monday, March 12, 12

Cull - one block at a time. flags particles to draw, reserves space for vert and idx data

Build - extract particle state into a ParticleState structure, which bakes out ramps and copies state data to fixed structure.

Build vert buffers

Some sorting is done here, more detail later

Generate indices, and attach all data to render data structure used by build. Generally all particles in block will be written as a single batch.

The cull job processes one ParticleBlock of particles at a time. First, it culls all particles in the block against the view frustum and sets a flag on the particle. After this, it reserves space for all the visible particles and creates vertex and index data for each particle.

Particles are tested to see if they are within the view frustum. If the particle passes, we construct vertex data for it and adds a render data structure to the list of particles to be sorted and rendered. The particle state is extracted into a ParticleState structure which contains all the possible attributes that can be used by a shader. These attribute values can come from constants, state data, or ramps driven by the particle state. These values are used to set up the vertex data according to the Attribute Descriptions in the geometry description. The particle vertex data is then added to an output list that is sorted after the block is completely processed.

After all particles in the block have vertex data generated for them, the output list is sorted if required by to the sort type selected for the efect in the particler tool. Sorting is somewhat complicated so I will explain the particulars when we get to the sorting job later, but for now it will suffice to say that the sorting is split between the cull job and the sort job, in order to reduce main memory usage and sort job processing load.

After the sort is done, we generate indices for the particle geometry, and create a Sprite Render Data structure that has pointers to the vertices, indices, and the geometry description DMA list. Generally all particles in a block will be written as a single batch with one render data structure.

Finally, we reserve some space in main memory, and write all the generated render data.

### **GAME DEVELOPERS CONFERENCE® 2012**

#### **MARCH 5-9, 2012** WWW.GDCONF.COM

## Geometry Description

## ParticleGeomDesc

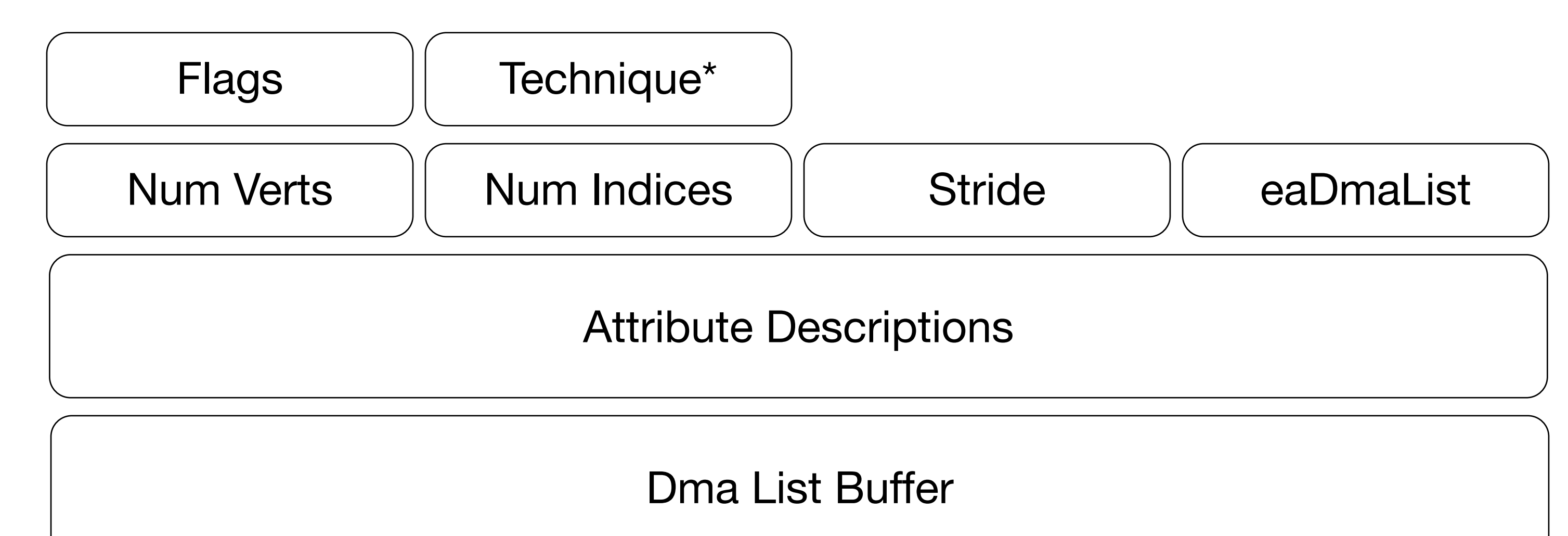

## Attribute Description

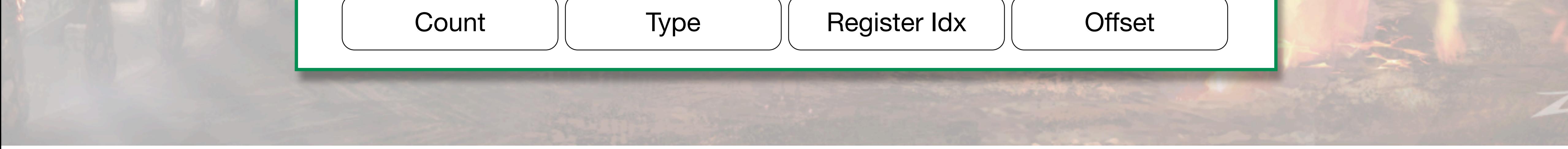

### Monday, March 12, 12

Data used to describe how to set up vertex buffers and render the particle Attribute descriptions tell cull and build job how to layout the vertex bufers The dma list is used to transfer the shader for the build command list job

## Sorting Sorting

# Spawn Order Distance

Monday, March 12, 12

Sorting back to front by distance not necessarily good

Sometimes spawn order is better, artists have better control when authoring the efect

Can also control order of emitters within an efect to have a well-defined layering

Radix sort of all render batches.

Do some of the work in cull to allow for more particles and reduce the load here and avoid a merge sort

## Sorting

- •Sorting for each emitter set in particler
- •Distance, Spawn order, Reverse spawn order
- •Artist can set emitter draw order in particler

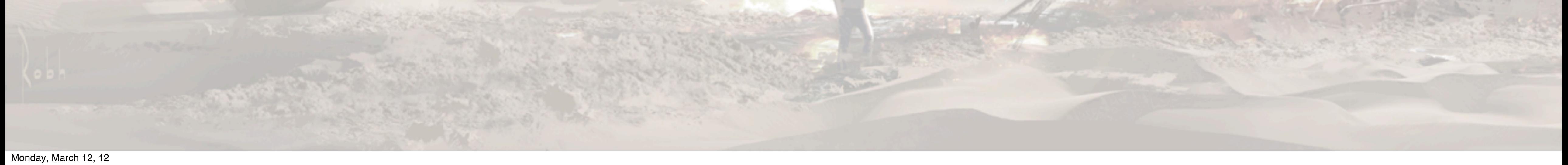

Sort methods Per emitter or per particle Dist, Spawn order, Reverse spawn order
#### Build Command List

- •Outputs command list for RSX
- •Set up viewport, shader, render state, vertex format
- •Cache shaders and settings

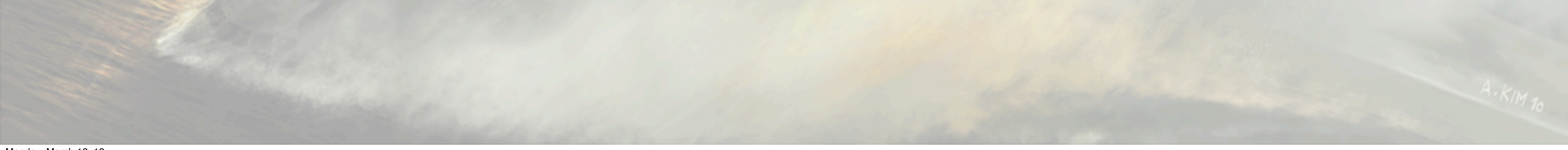

Monday, March 12, 12

Groups particle batches by draw pass and render data to minimize state and shader changes

Set up viewport, shader params, render state, and vertex format

Draw batch

Caches settings between batches for reuse

### Setting up the Job Chain

- •Want to run on all SPUs
- •Don't want to have the PPU involved after kick
- •Each phase must finish before next phase runs
- •Can't tell how many jobs we need for each phase

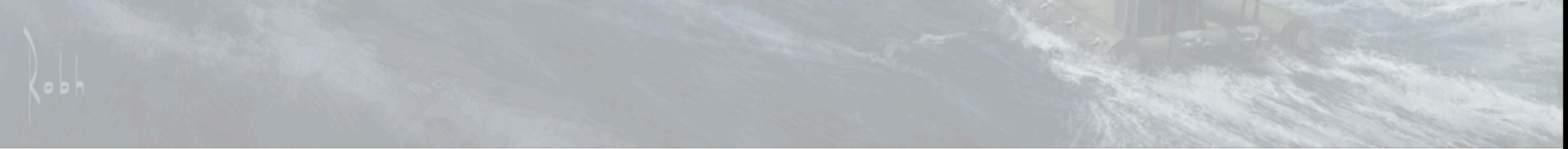

- We have jobs to update and render particles
- Each job depends on data from previous
- We don't know how many jobs we need in each step until previous is done

### Setting up the Job Chain

•Use setup jobs to gather results, and set up new jobs

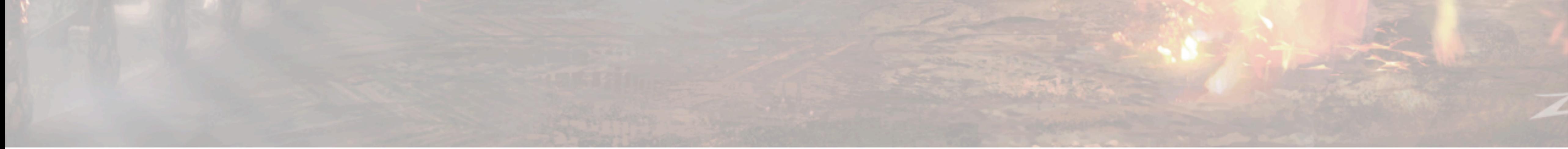

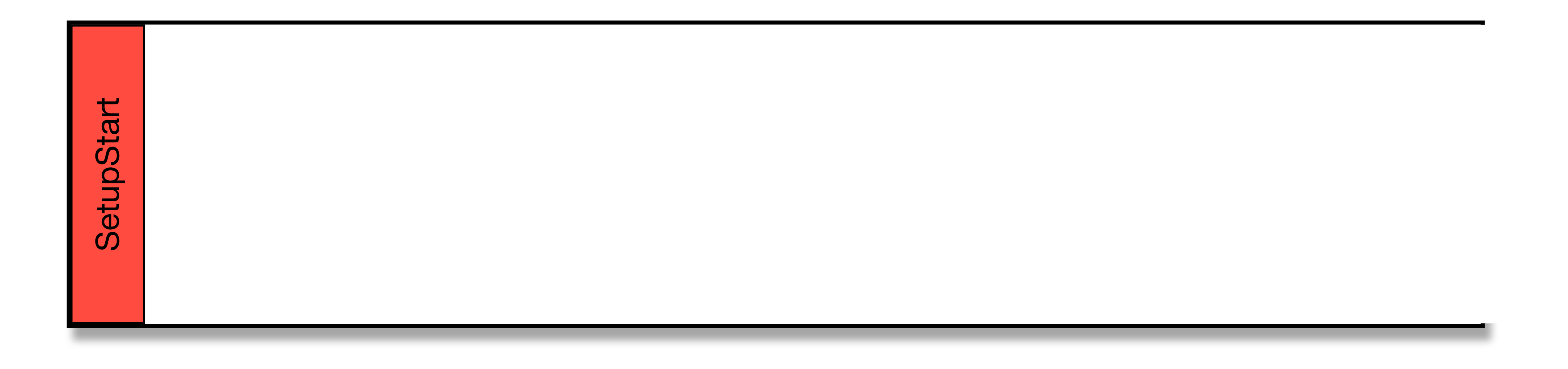

#### Execute SetupStart Job

- We use setup jobs to schedule other jobs
- Heres how we build job chain
- PPU adds SetupStart and kicks it, for the most part PPU done here
- SetupStart adds preupdate jobs. Blocks batched by emitter type in 16k bufers, 1 job added per
- Barrier and SetupUpdateCull added. Barrier prevents job mgr from taking more jobs until all preupdate are done.
- Run preupdates. Reads old state data and writes out new state data. Allocations and size can change
- SetupUpdateCull adds update and cull jobs, with barriers between and after. Same logic as preupdate for # of jobs. Add SetupSort and render data barrier.
- Updates run and output in place. Culls run.
- SetupSort runs and sets up the sort job with cull data.
- Sort job runs, adds build jobs to build each pass necessary.
- Builds run. That's it!

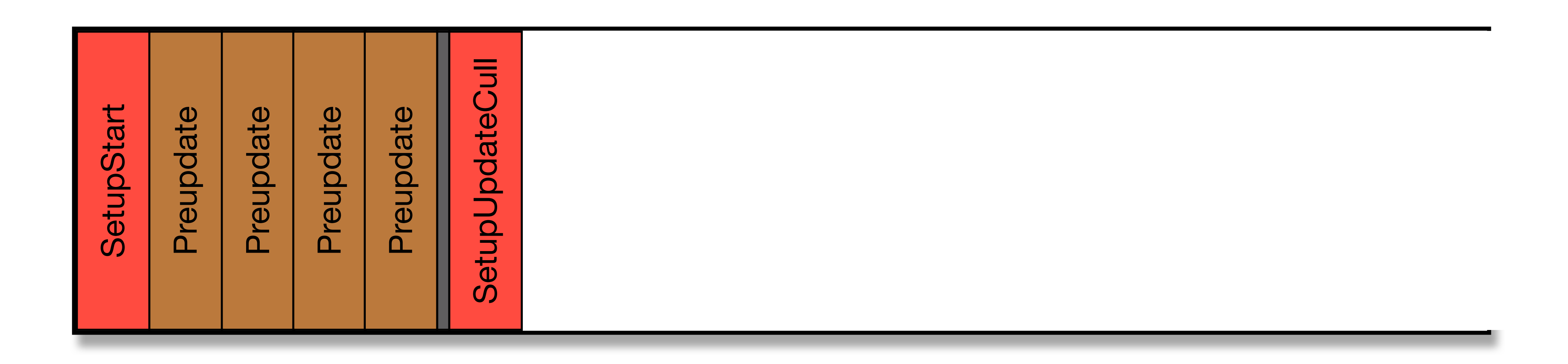

#### Execute Preupdate Jobs

- We use setup jobs to schedule other jobs
- Heres how we build job chain
- PPU adds SetupStart and kicks it, for the most part PPU done here
- SetupStart adds preupdate jobs. Blocks batched by emitter type in 16k bufers, 1 job added per
- Barrier and SetupUpdateCull added. Barrier prevents job mgr from taking more jobs until all preupdate are done.
- Run preupdates. Reads old state data and writes out new state data. Allocations and size can change
- SetupUpdateCull adds update and cull jobs, with barriers between and after. Same logic as preupdate for # of jobs. Add SetupSort and render data barrier.
- Updates run and output in place. Culls run.
- SetupSort runs and sets up the sort job with cull data.
- Sort job runs, adds build jobs to build each pass necessary.
- Builds run. That's it!

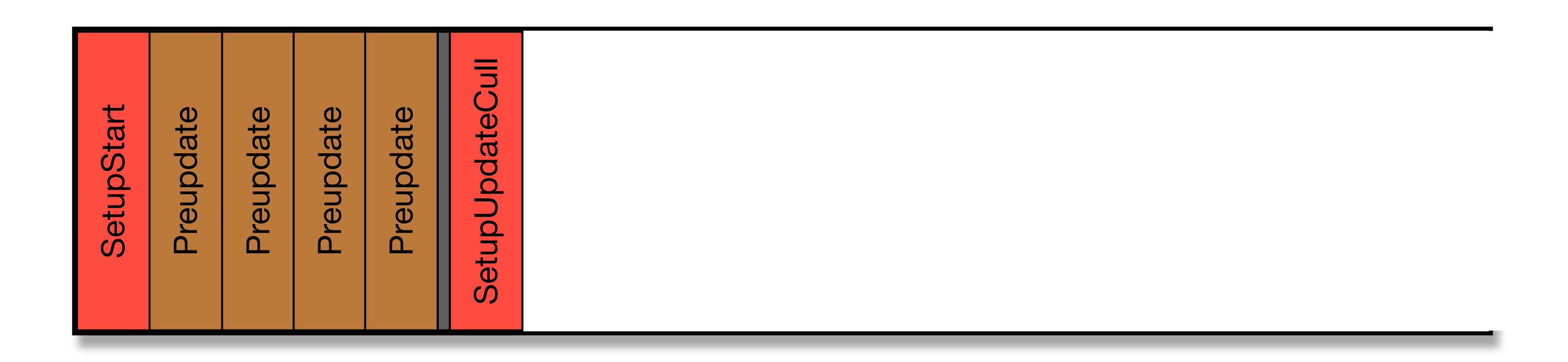

#### Execute SetupUpdateCullJob

- We use setup jobs to schedule other jobs
- Heres how we build job chain
- PPU adds SetupStart and kicks it, for the most part PPU done here
- SetupStart adds preupdate jobs. Blocks batched by emitter type in 16k bufers, 1 job added per
- Barrier and SetupUpdateCull added. Barrier prevents job mgr from taking more jobs until all preupdate are done.
- Run preupdates. Reads old state data and writes out new state data. Allocations and size can change
- SetupUpdateCull adds update and cull jobs, with barriers between and after. Same logic as preupdate for # of jobs. Add SetupSort and render data barrier.
- Updates run and output in place. Culls run.
- SetupSort runs and sets up the sort job with cull data.
- Sort job runs, adds build jobs to build each pass necessary.
- Builds run. That's it!

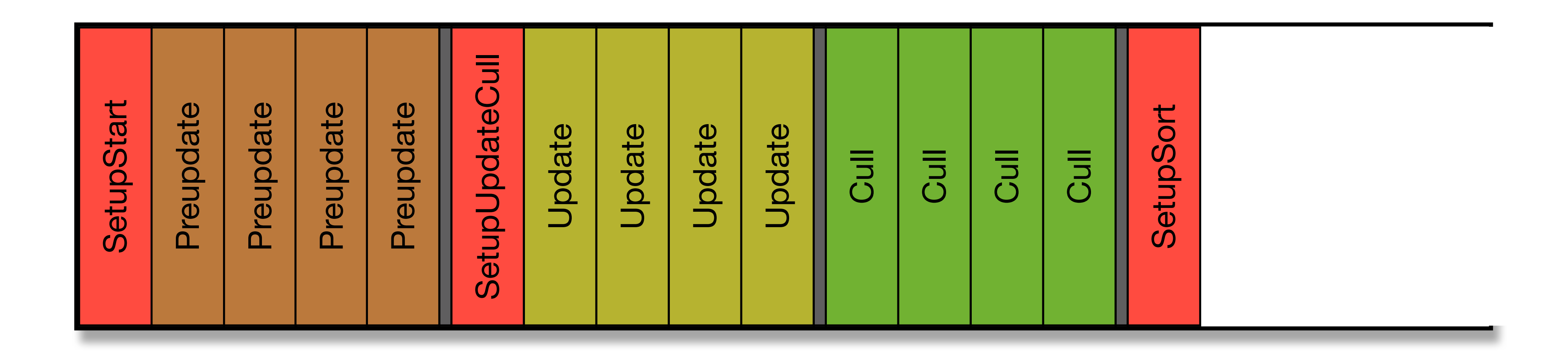

Execute Update and Cull Jobs

- We use setup jobs to schedule other jobs
- Heres how we build job chain
- PPU adds SetupStart and kicks it, for the most part PPU done here
- SetupStart adds preupdate jobs. Blocks batched by emitter type in 16k bufers, 1 job added per
- Barrier and SetupUpdateCull added. Barrier prevents job mgr from taking more jobs until all preupdate are done.
- Run preupdates. Reads old state data and writes out new state data. Allocations and size can change
- SetupUpdateCull adds update and cull jobs, with barriers between and after. Same logic as preupdate for # of jobs. Add SetupSort and render data barrier.
- Updates run and output in place. Culls run.
- SetupSort runs and sets up the sort job with cull data.
- Sort job runs, adds build jobs to build each pass necessary.
- Builds run. That's it!

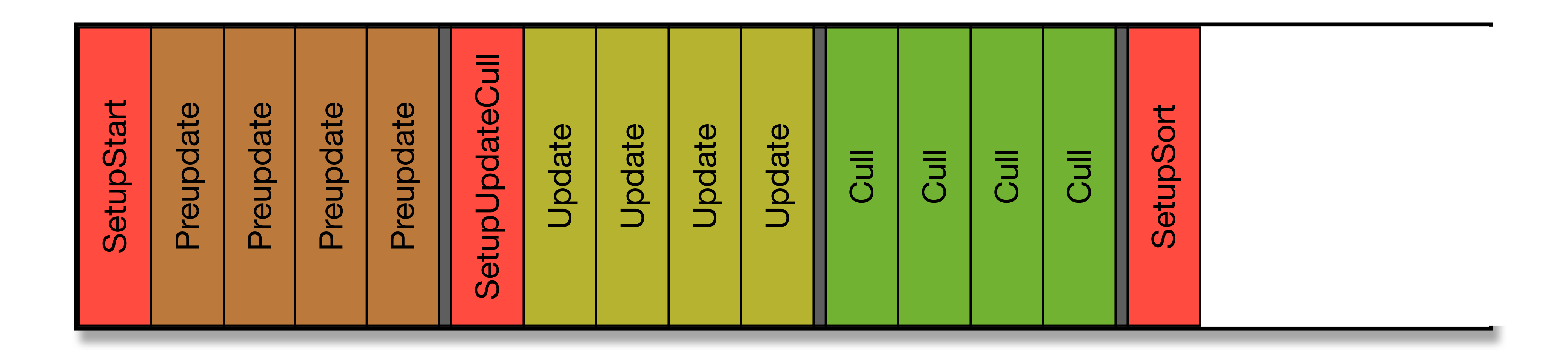

Execute SetupSort Job

- We use setup jobs to schedule other jobs
- Heres how we build job chain
- PPU adds SetupStart and kicks it, for the most part PPU done here
- SetupStart adds preupdate jobs. Blocks batched by emitter type in 16k bufers, 1 job added per
- Barrier and SetupUpdateCull added. Barrier prevents job mgr from taking more jobs until all preupdate are done.
- Run preupdates. Reads old state data and writes out new state data. Allocations and size can change
- SetupUpdateCull adds update and cull jobs, with barriers between and after. Same logic as preupdate for # of jobs. Add SetupSort and render data barrier.
- Updates run and output in place. Culls run.
- SetupSort runs and sets up the sort job with cull data.
- Sort job runs, adds build jobs to build each pass necessary.
- Builds run. That's it!

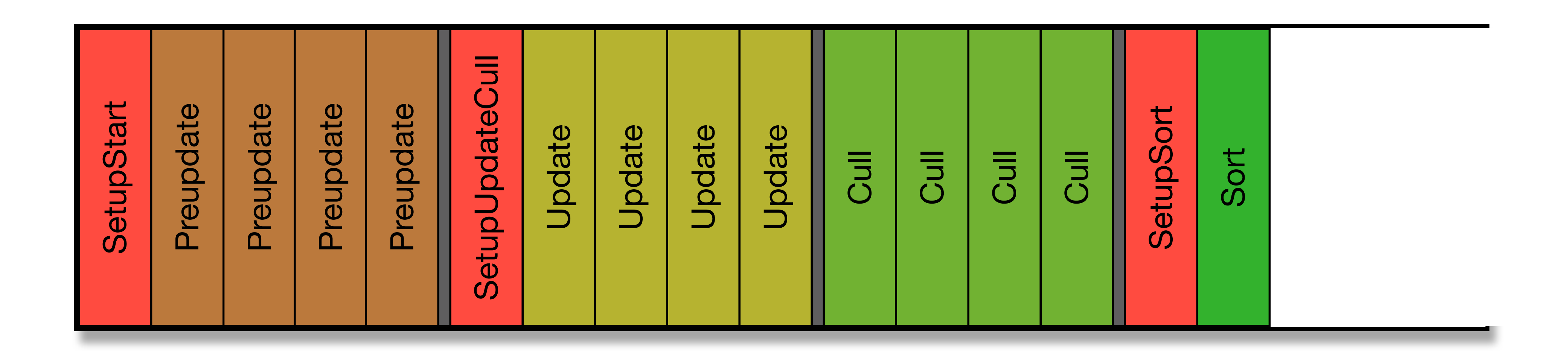

#### Execute Sort Job

Monday, March 12, 12

We use setup jobs to schedule other jobs

Heres how we build job chain

PPU adds SetupStart and kicks it, for the most part PPU done here

SetupStart adds preupdate jobs. Blocks batched by emitter type in 16k bufers, 1 job added per

Barrier and SetupUpdateCull added. Barrier prevents job mgr from taking more jobs until all preupdate are done.

Run preupdates. Reads old state data and writes out new state data. Allocations and size can change

SetupUpdateCull adds update and cull jobs, with barriers between and after. Same logic as preupdate for # of jobs. Add SetupSort and render data barrier.

Updates run and output in place. Culls run.

SetupSort runs and sets up the sort job with cull data.

Sort job runs, adds build jobs to build each pass necessary.

Builds run. That's it!

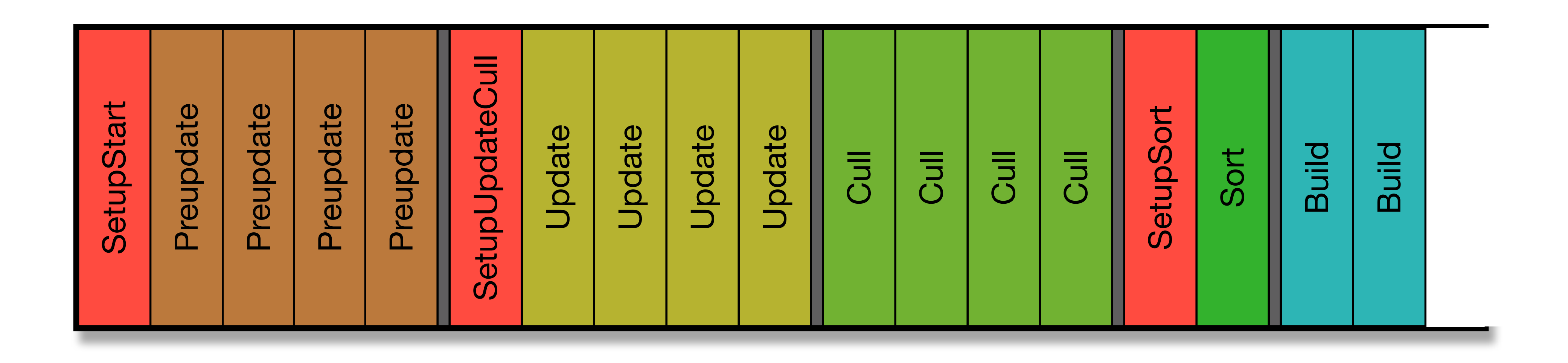

Execute Build Jobs

Monday, March 12, 12

We use setup jobs to schedule other jobs

Heres how we build job chain

PPU adds SetupStart and kicks it, for the most part PPU done here

SetupStart adds preupdate jobs. Blocks batched by emitter type in 16k bufers, 1 job added per

Barrier and SetupUpdateCull added. Barrier prevents job mgr from taking more jobs until all preupdate are done.

Run preupdates. Reads old state data and writes out new state data. Allocations and size can change

SetupUpdateCull adds update and cull jobs, with barriers between and after. Same logic as preupdate for # of jobs. Add SetupSort and render data barrier.

Updates run and output in place. Culls run.

SetupSort runs and sets up the sort job with cull data.

Sort job runs, adds build jobs to build each pass necessary.

Builds run. That's it!

## Sand Footprints

- Drake spends a lot of time walking in desert
- Early on, we discussed ways to make realistic dunes
- Dust blowing and nice sand shader, we wanted to deform sand as Drake struggles up and falls down the dunes
- Ref video shot at Imperial Sand Dunes, in socal. Keith G standing in for Drake

#### Example - Sand Footprints

- •Deform the surface
- •Animate the deformations
- •Match lighting model of BG
- •What to do?

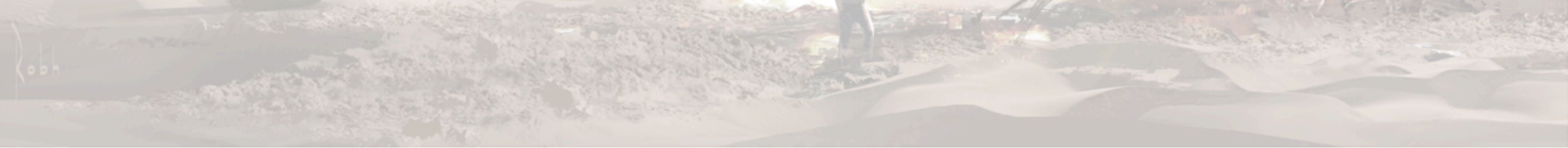

#### Monday, March 12, 12

Clearly a lot of deformation and movement when Drake moves over sand

How can we replicate? Deforming prohibitive Fortunately, we've done something like this before...

## U2 - Snow Prints

- •Screen space projection for foot decals
- •Static
- •Specifically tailored to snow
- •Use this technique with particles!

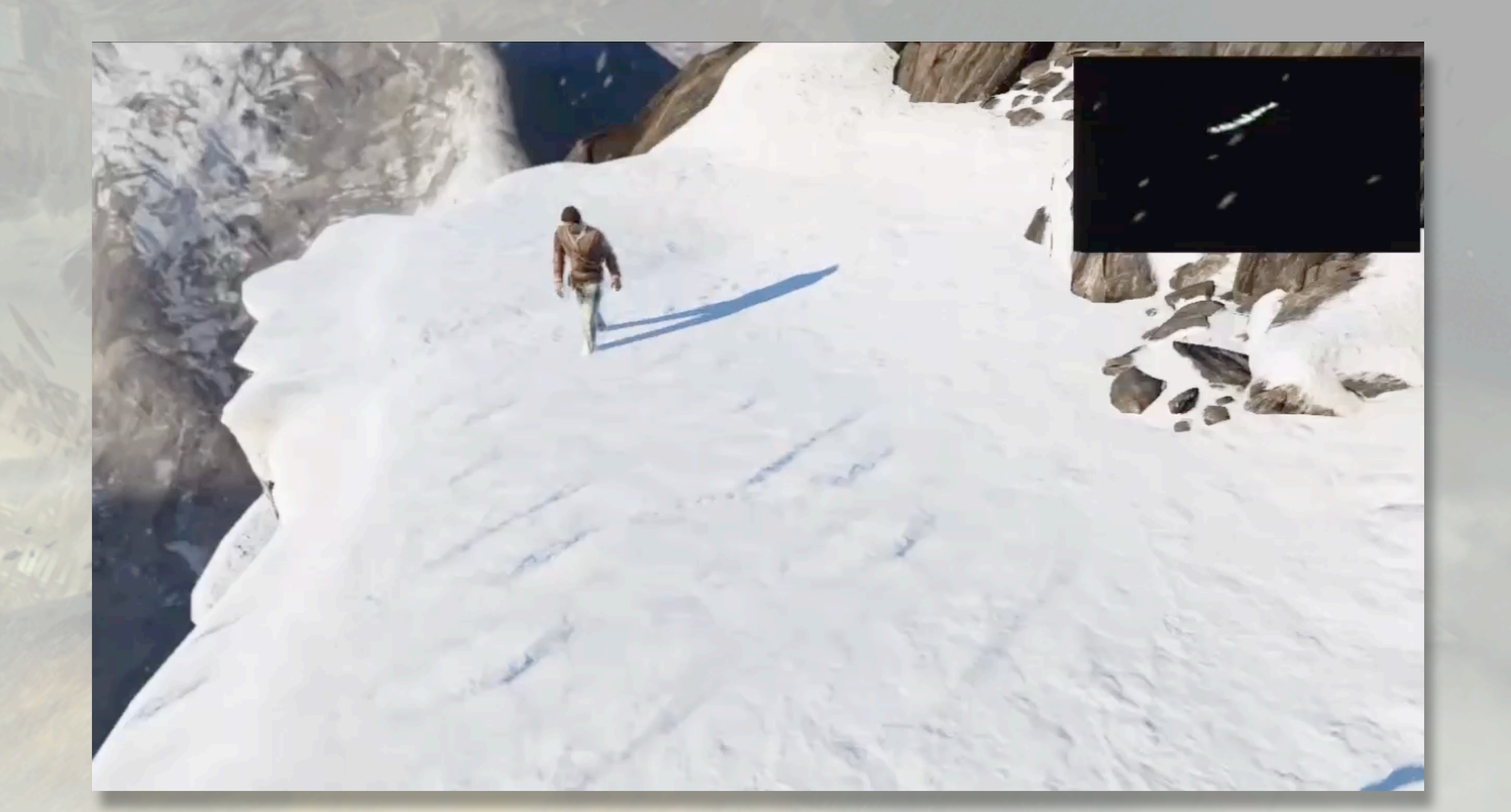

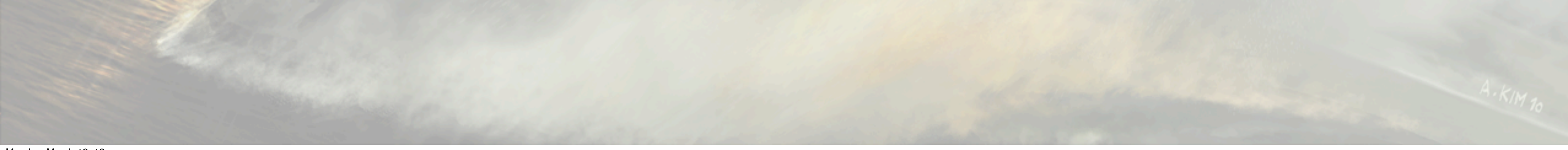

- Uncharted 2 had technique for projecting footprints, written by my colleague Carlos Gonzales
- Specifically to project static sprites onto ground plane
- Perhaps adapt? We could use projection technique, but modify it for arbitrary planes and dynamic images
- Allow us to create realistic looking sand footprints that would flow and slide like ref footage!

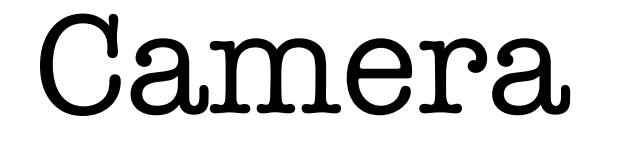

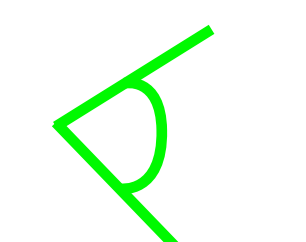

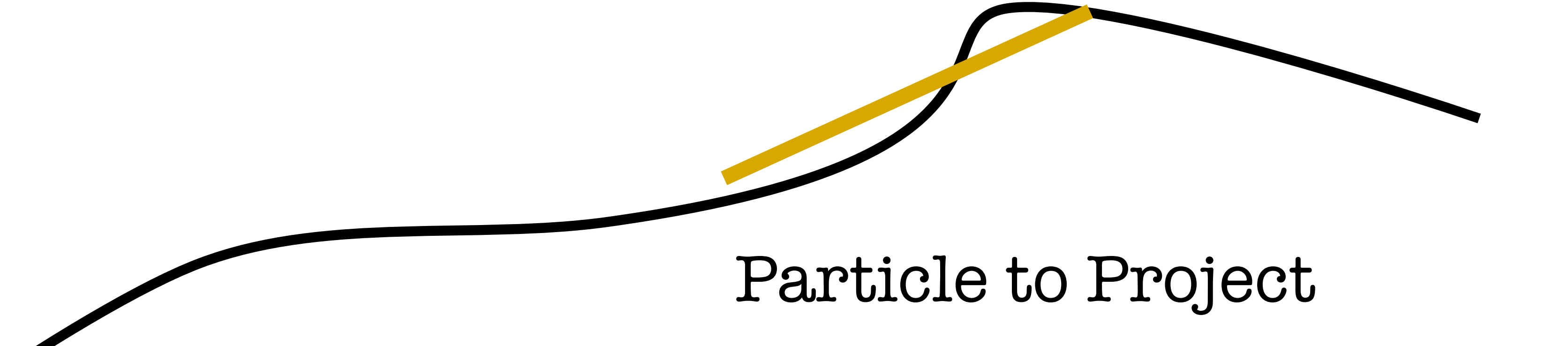

- Intuition project image onto plane
- Draw bounding geom that covers screen area we want to draw
- Each pixel, sample the depth buffer, calculate world position of the sample, and transform to the particle space
- Particle space = projection space of the texture, normalized to the extents of the print particle
- If it's within a specified dist of the plane, draw, else discard
- Dist tolerance lets us wrap the surface a bit, if its not flat

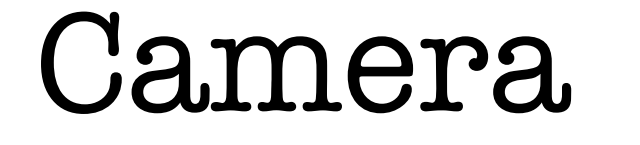

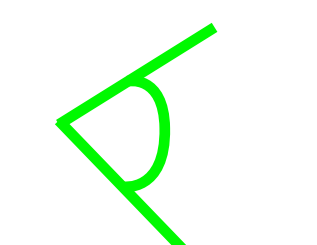

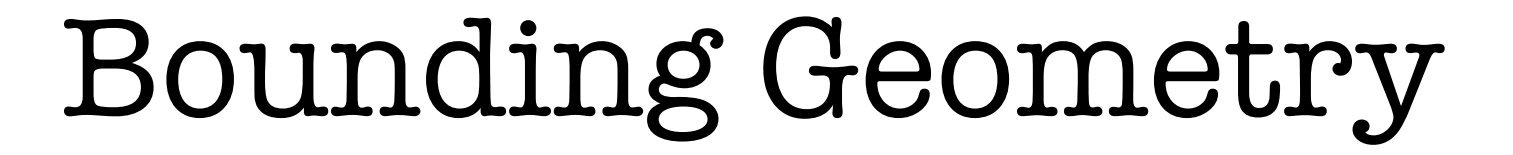

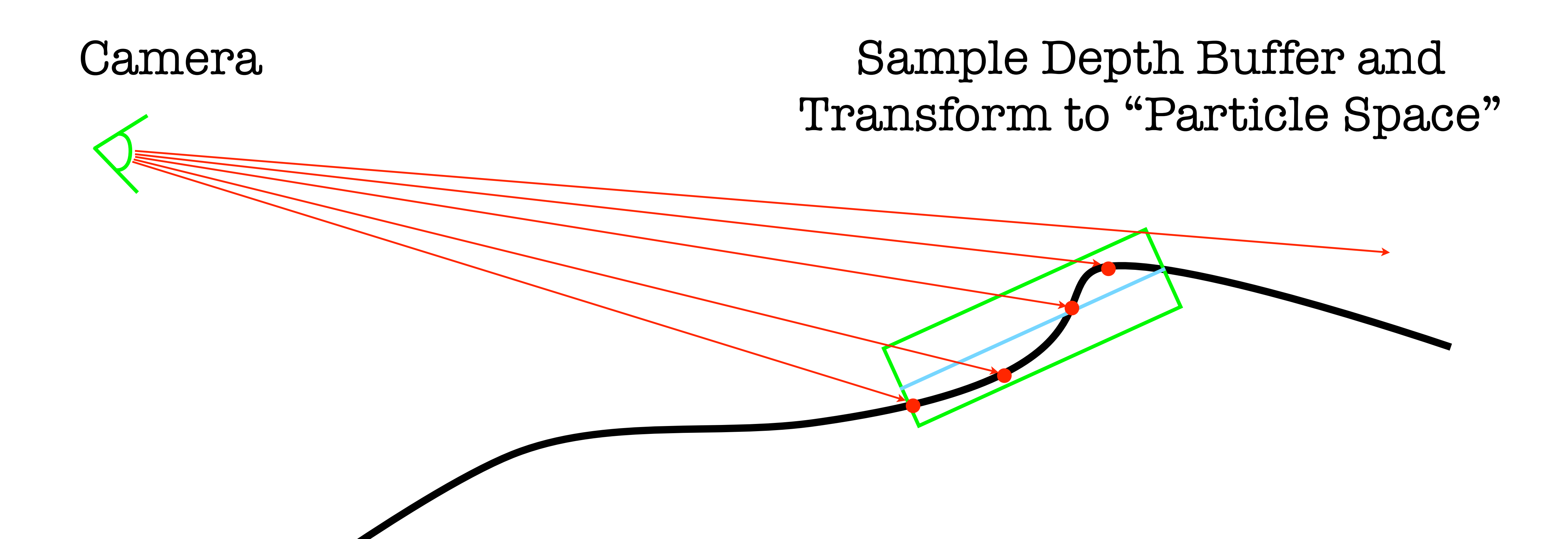

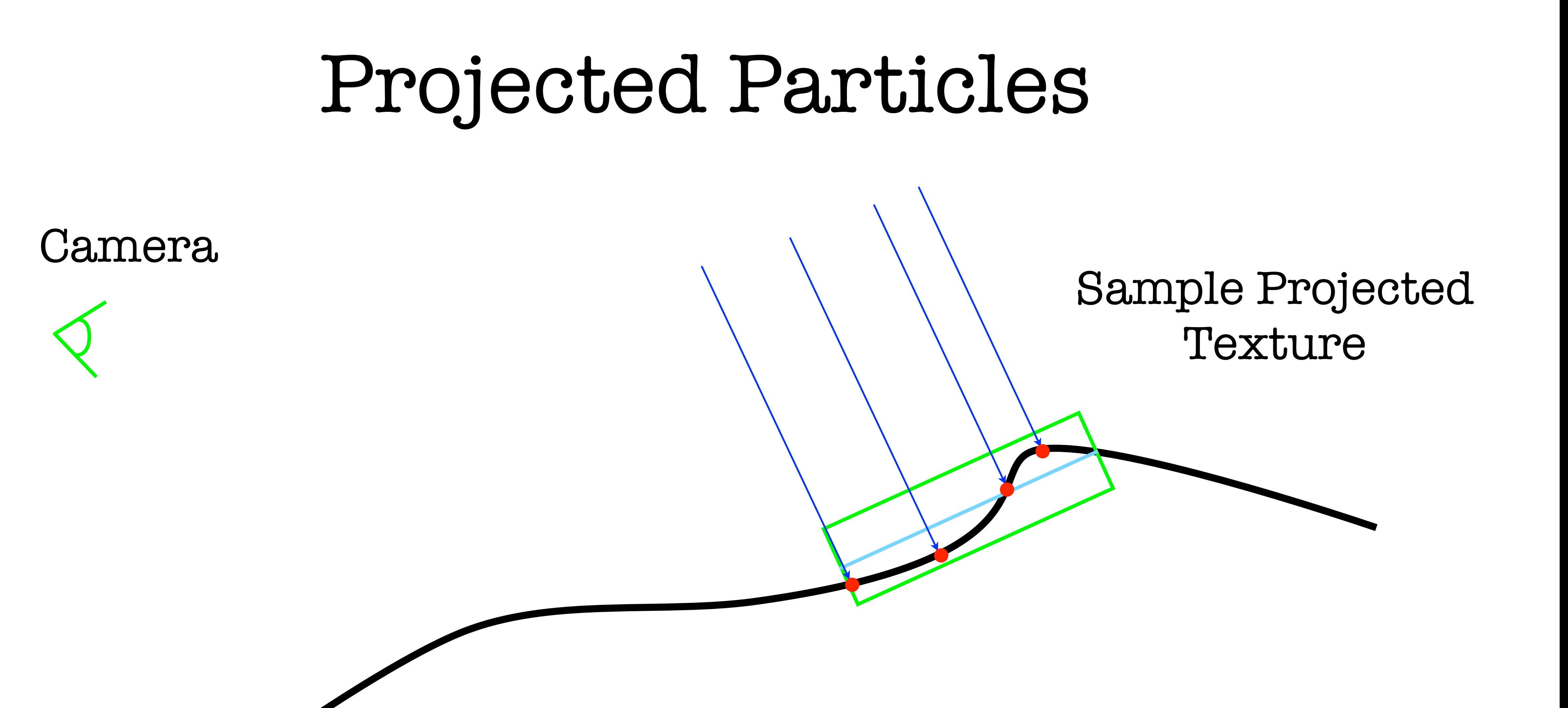

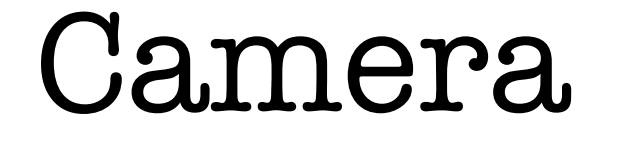

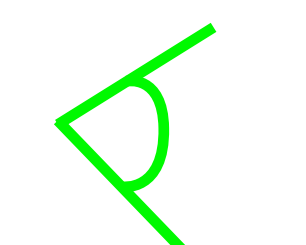

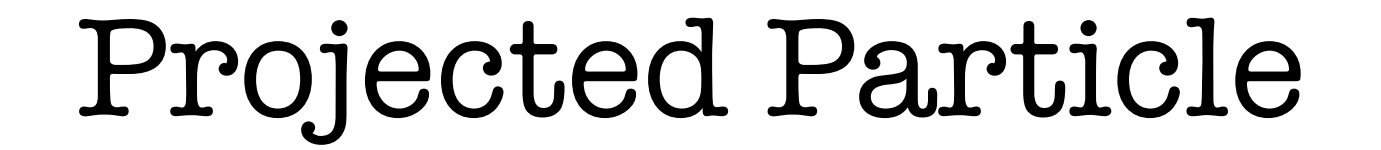

#### Particle Geometry

- •Render a box bounding the area of the particle in xyz
- •Box is just used to run screen space shader
- •UVs of box not important to the shader

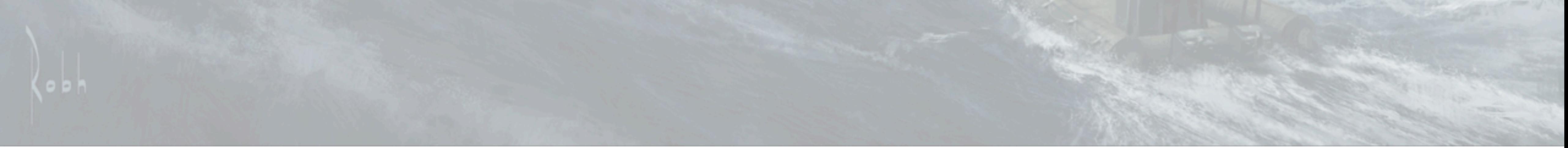

Monday, March 12, 12 Render a box bounding the particle Just to run the pixel shader, UV is not used

### Particle Geometry

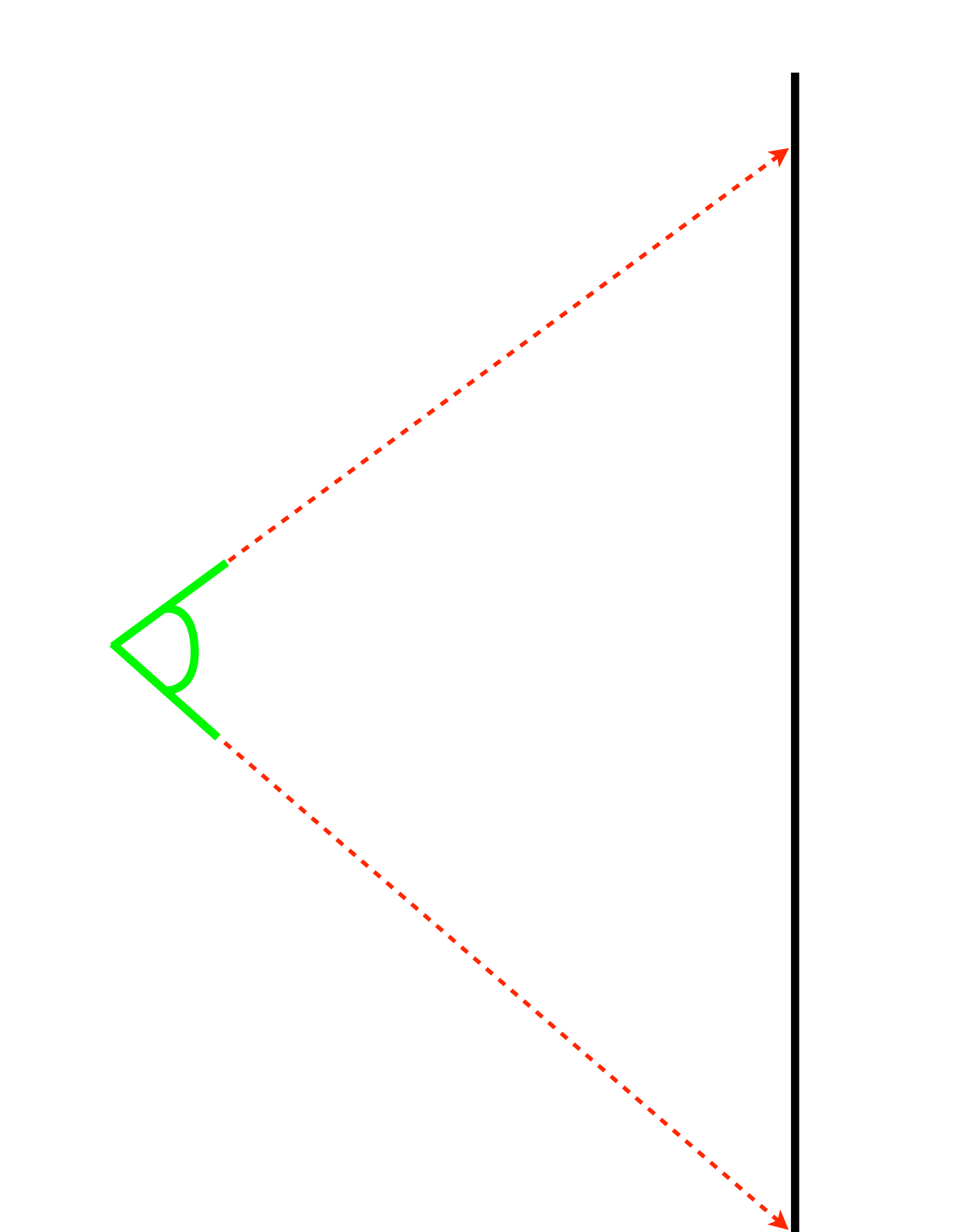

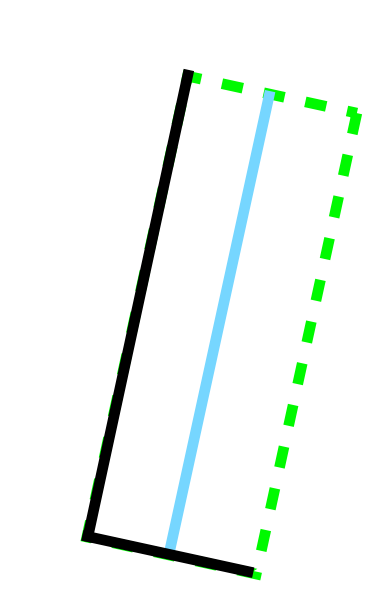

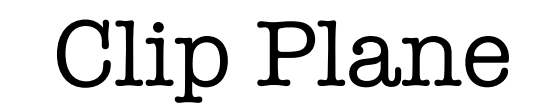

Cull back faces ZTest enabled

### Particle Geometry

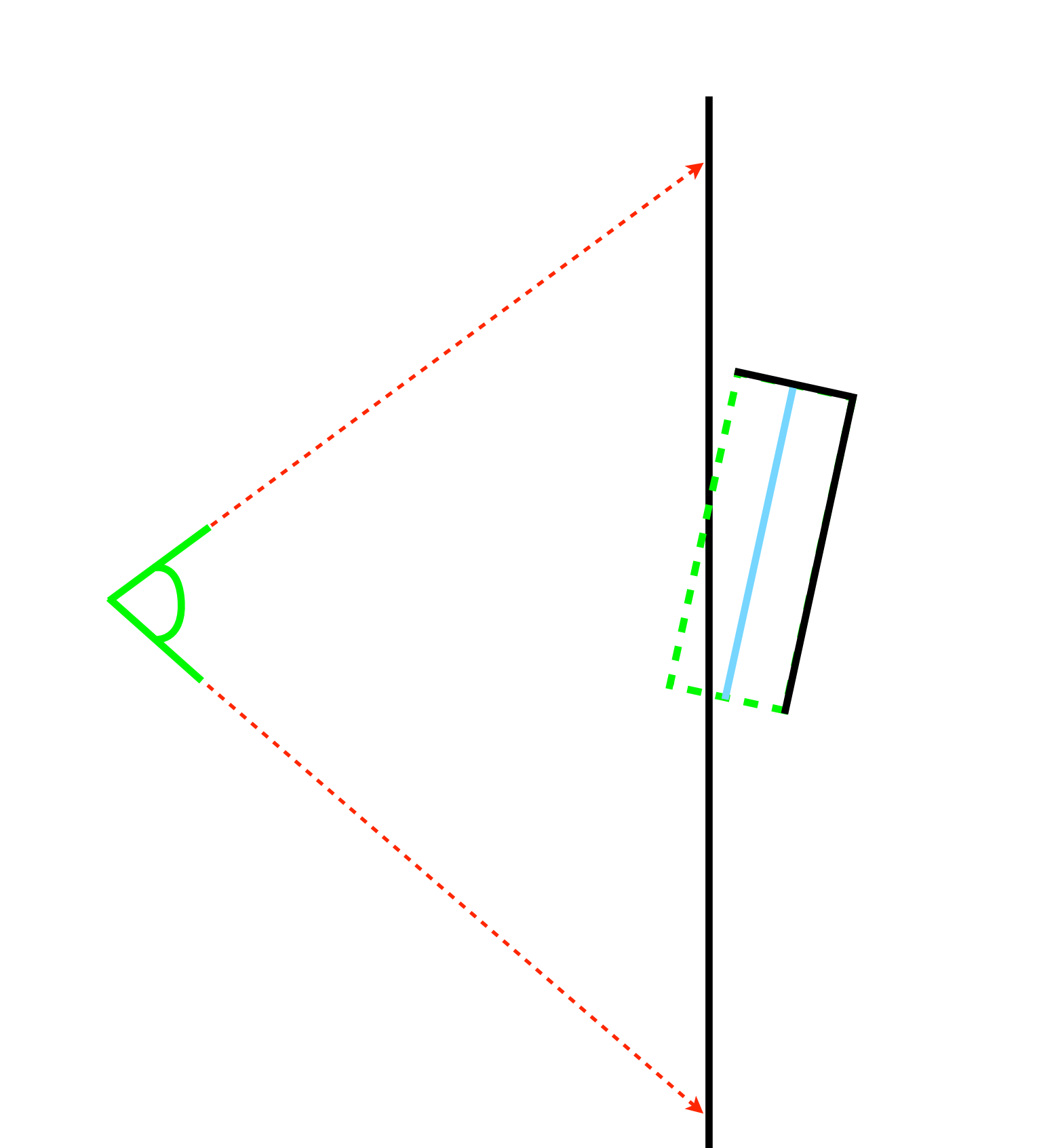

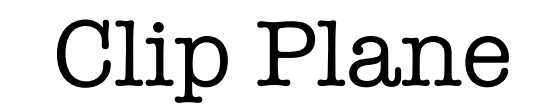

Cull front faces ZTest disabled

•Transform Depth to View

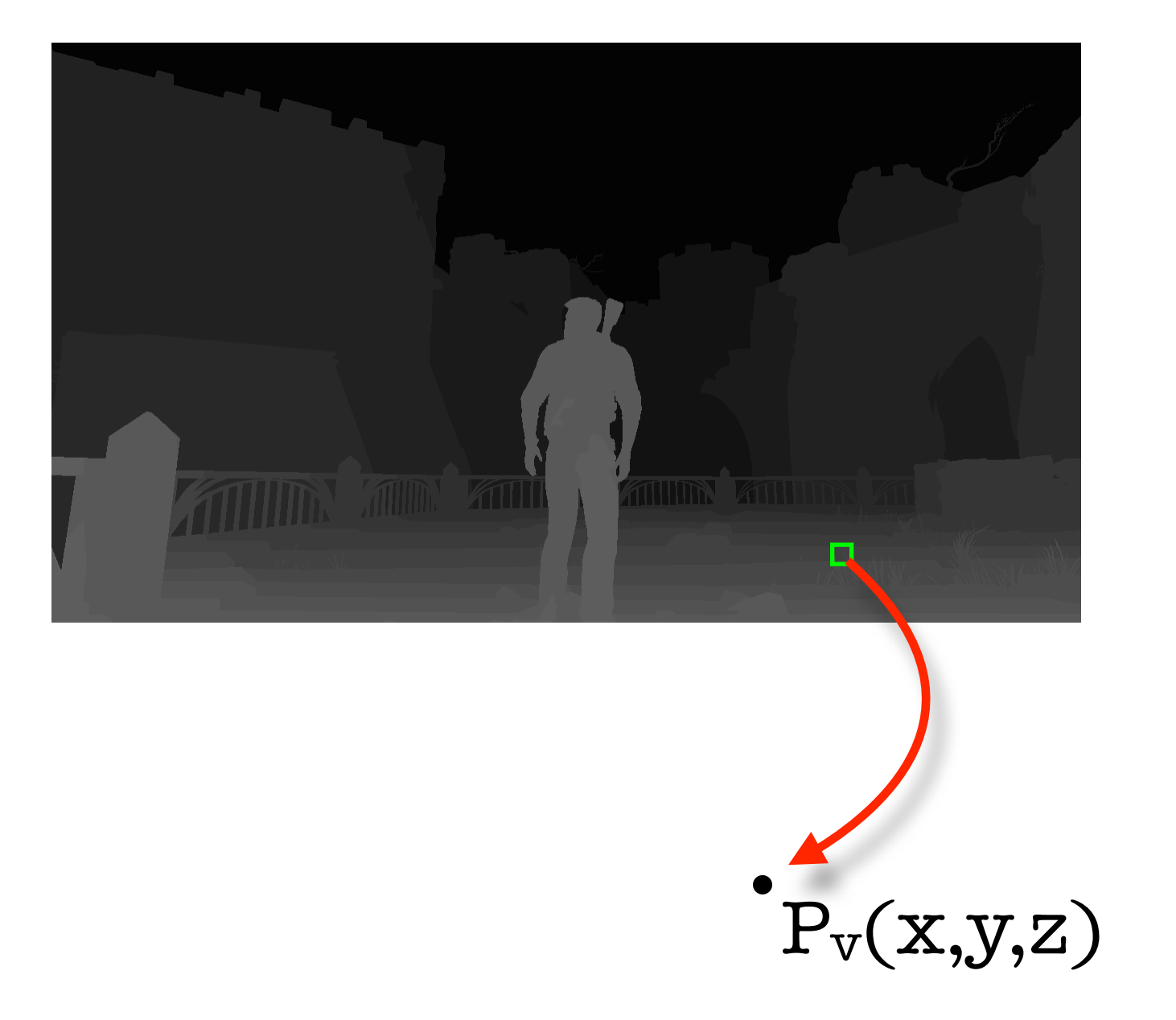

- •Transform Depth to View
- •Transform View to World

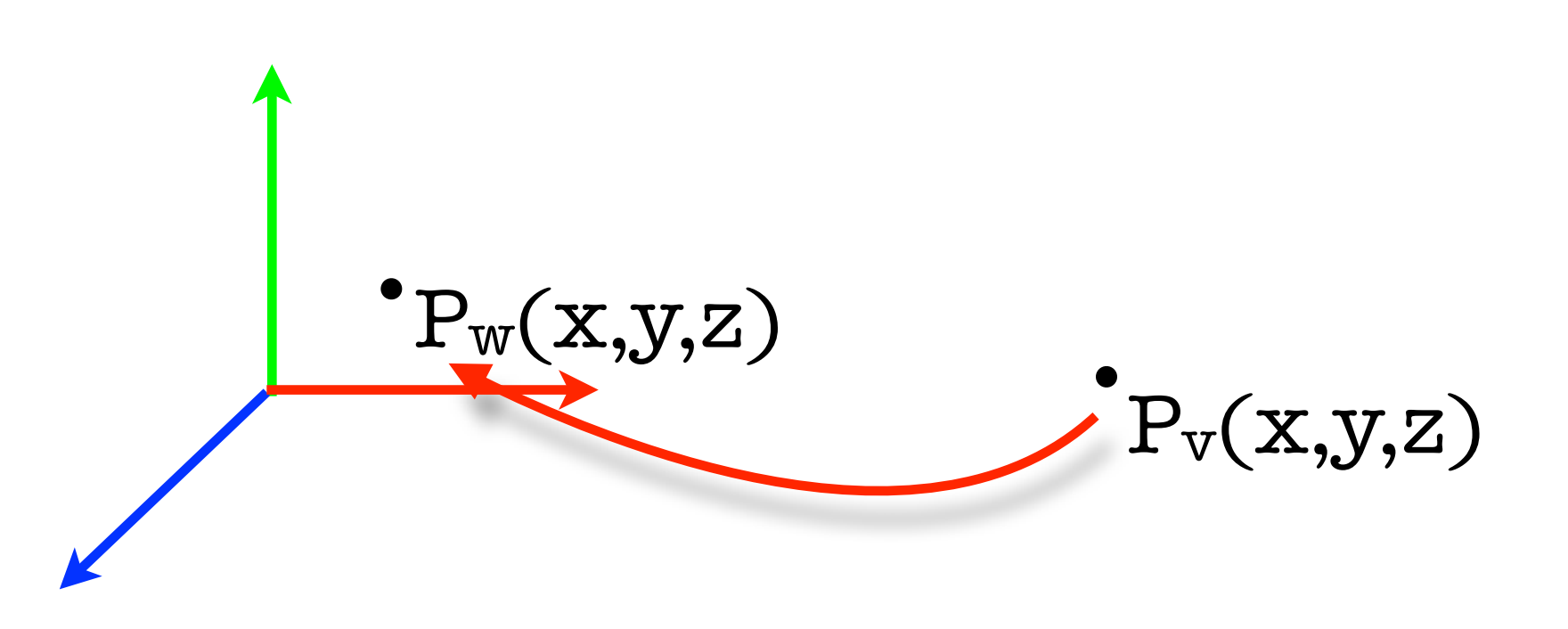

- •Transform Depth to View
- •Transform View to World
- •Transform World to Particle Space

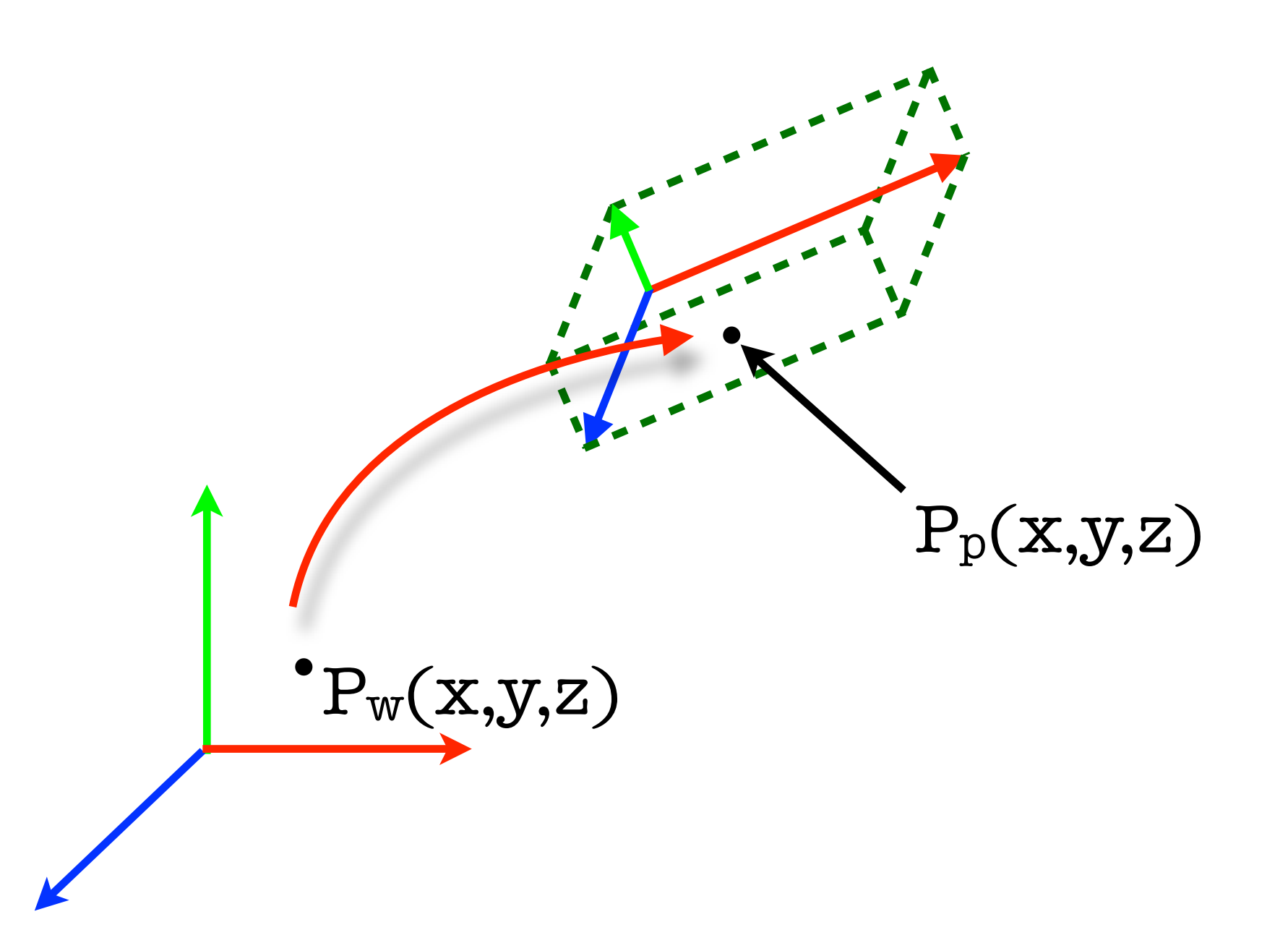

- •Transform Depth to View
- •Transform View to World
- •Transform World to Particle Space

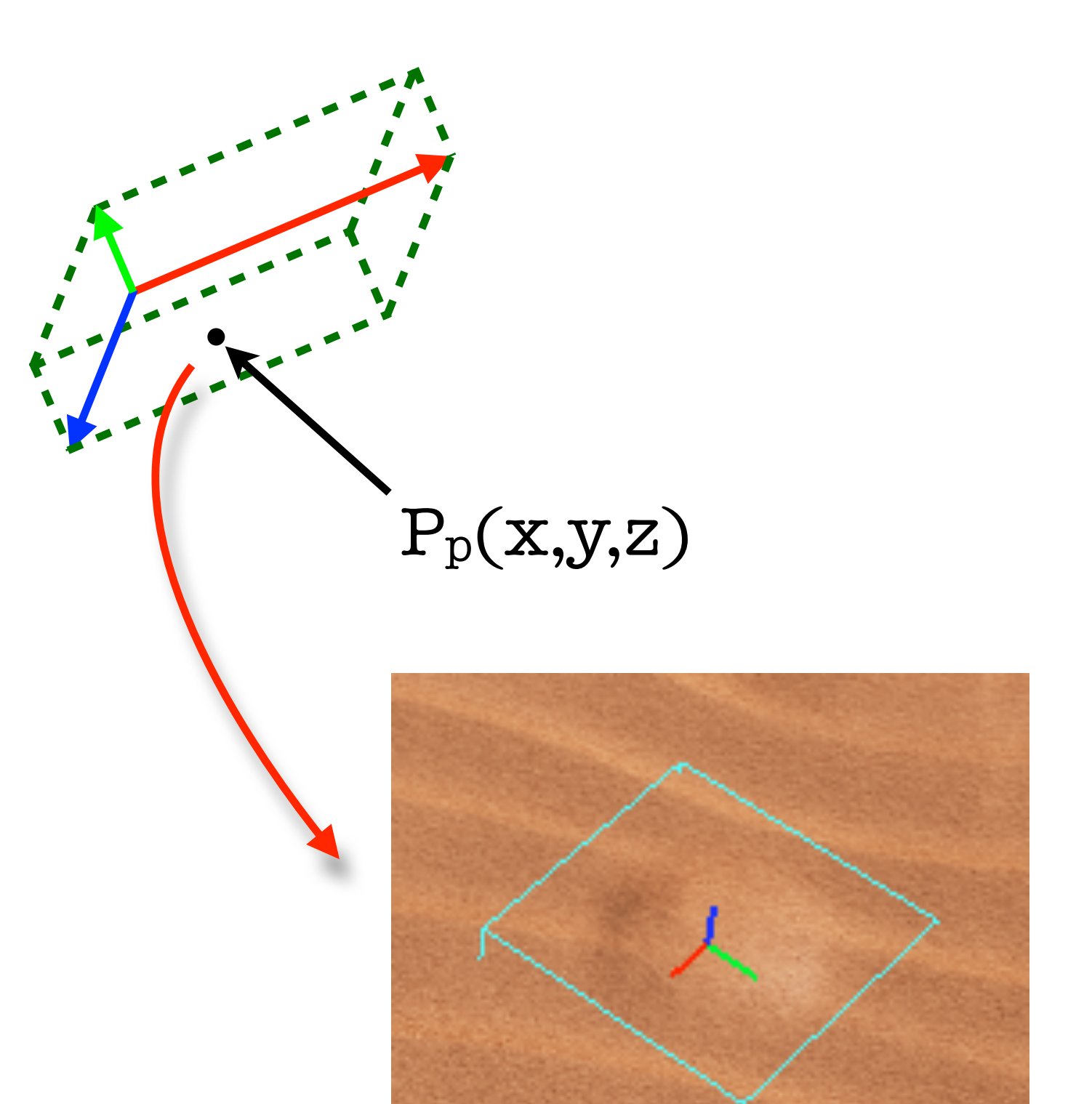

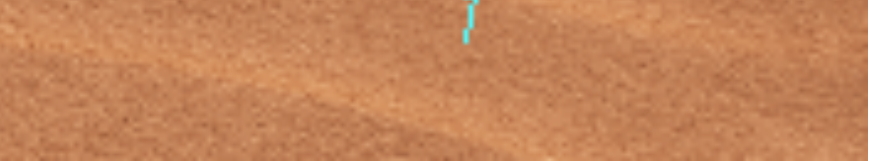

- •Transform screen pos (WPOS) to view space xy coord
- •Sample depth buffer
- •Calculate view z from depth value
- •Undo perspective correction
	- $pos = float3(xy * z, z)$
- •Transform from view to world

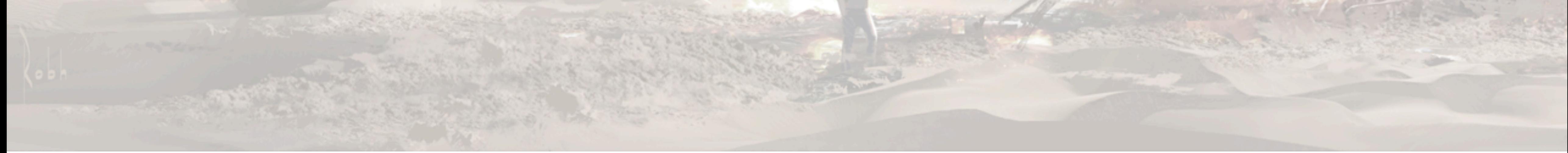

#### Transform Depth to World

### Transform World to Particle

- •Tangent space vectors
- •2 additional vertex attributes
	- •Origin (WS)
	- •InvScale (inverse scale in XYZ)

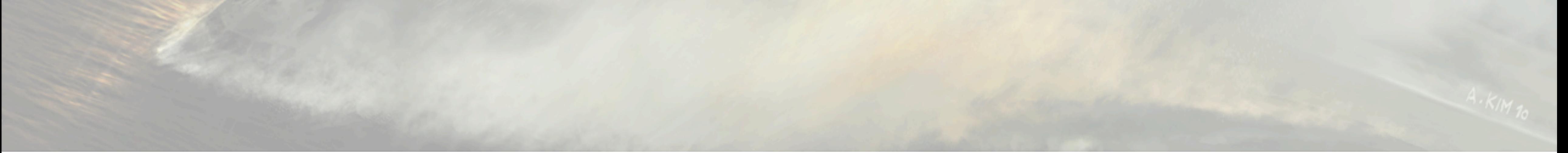

Monday, March 12, 12 Required inputs Origin of particle Inv scale of particle

#### Transform World to Particle

- •Subtract Origin from Pw
- •Transform from WS to tangent space
- •Scale coord with InvScale
- •Result = xyz coordinates normalized to particle!

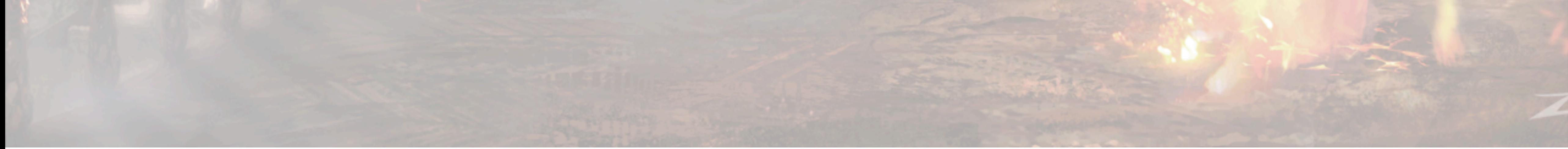

## SSProj UV Node Outputs

- •UV: XY coordinates
- •W: Z coordinate
- •Mask: 1 if xyz values are all in the range [0,1], 0 otherwise. Multiplied with alpha

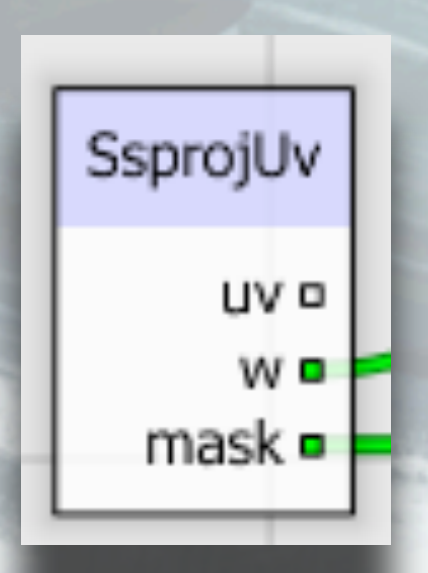

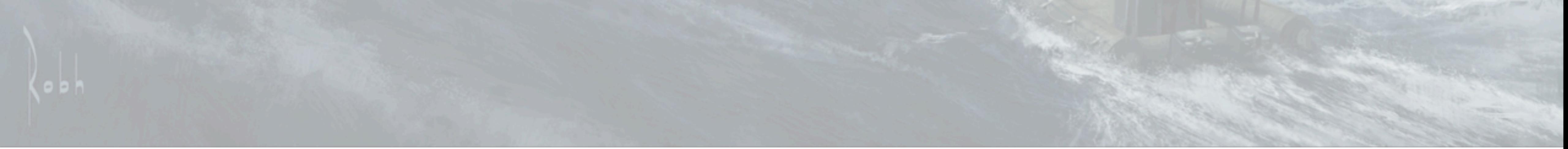

Monday, March 12, 12

We put this functionality into 1 node!

XYZ coordinates are normalized to 0..1 within the projection space of the particle

Values can be outside the particle box

Z value useful if artist wants to calculate own alpha, for soft falloff, etc

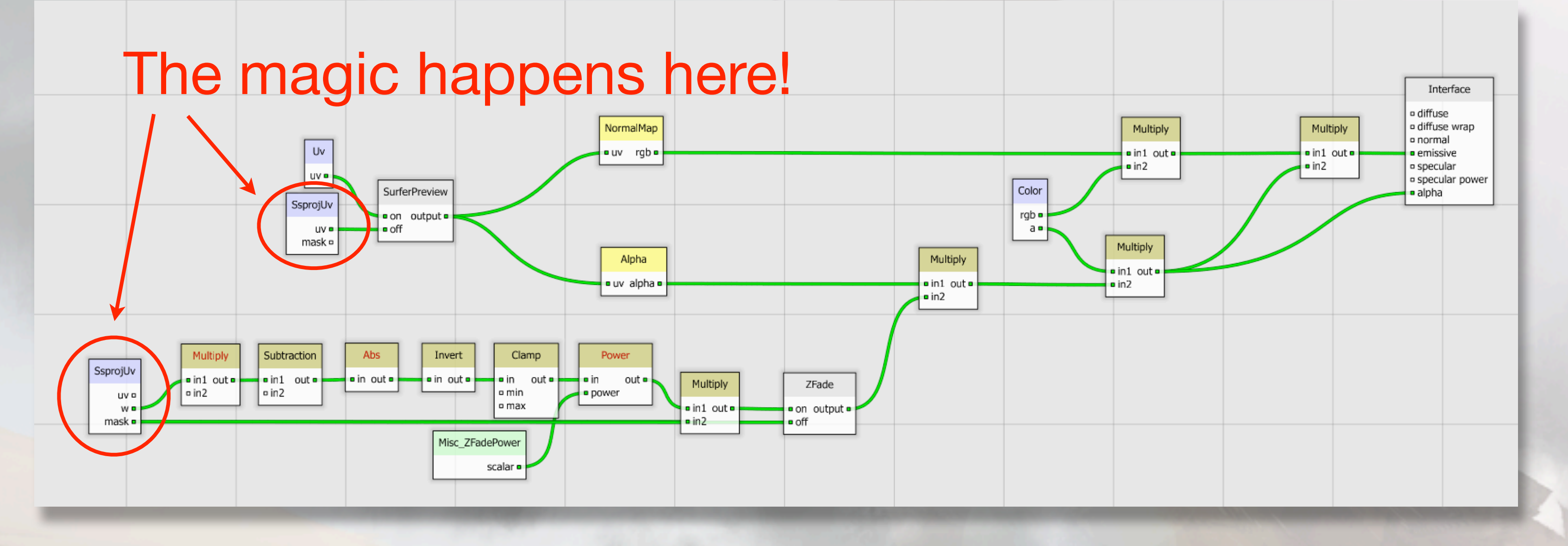

SsprojUv uv ¤

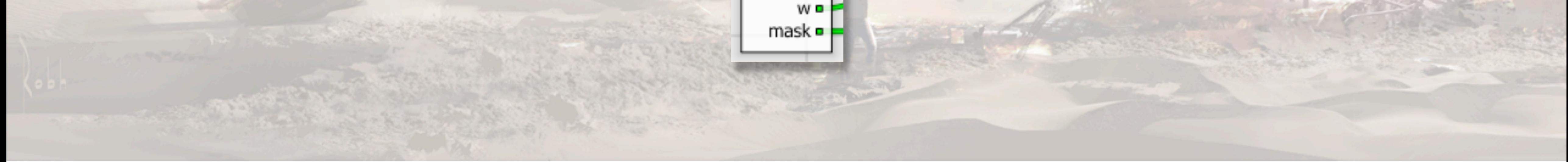

## Projection Shader

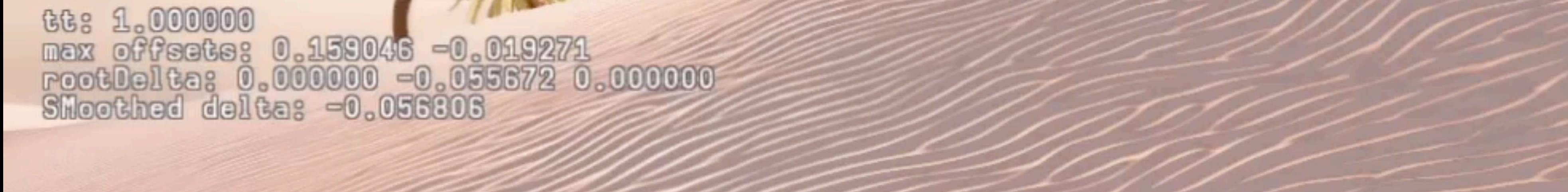

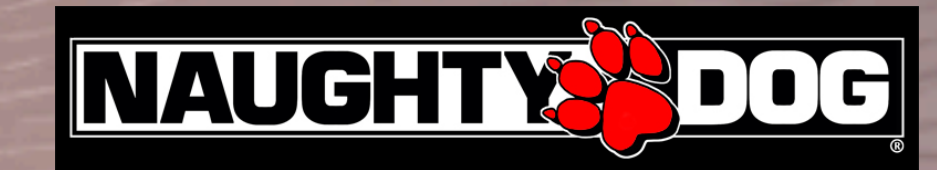

'Nost-desert-second-day-footprints' As Activel

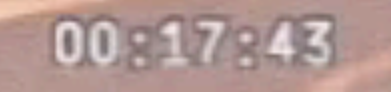

### Match BG lighting?

- •U3 uses a deferred lighting technique
- •Normals rendered to a buffer during the depth pass
- •Used by SPU dynamic lighting code, resulting lighting used by main render pass

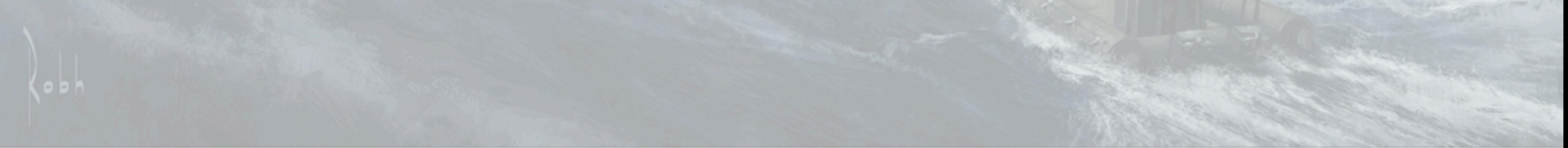

Monday, March 12, 12

Particles use a simple lighting model, how can we match the background? BG use deferred lighting with lots of dynamic lights run on SPU

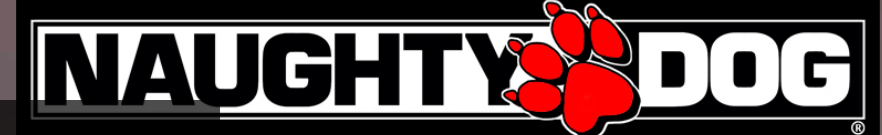

# Est al.000000 Render to Normal Buffer

#### 'lost-desert-second-day-footprints' is Active!

Monday, March 12, 12

We can modify normal buffer with projected particles! Allows dynamic alteration of backgrounds with seamless lighting

#### Stencil

#### Use stencil value to avoid drawing projected particles on FG objects!

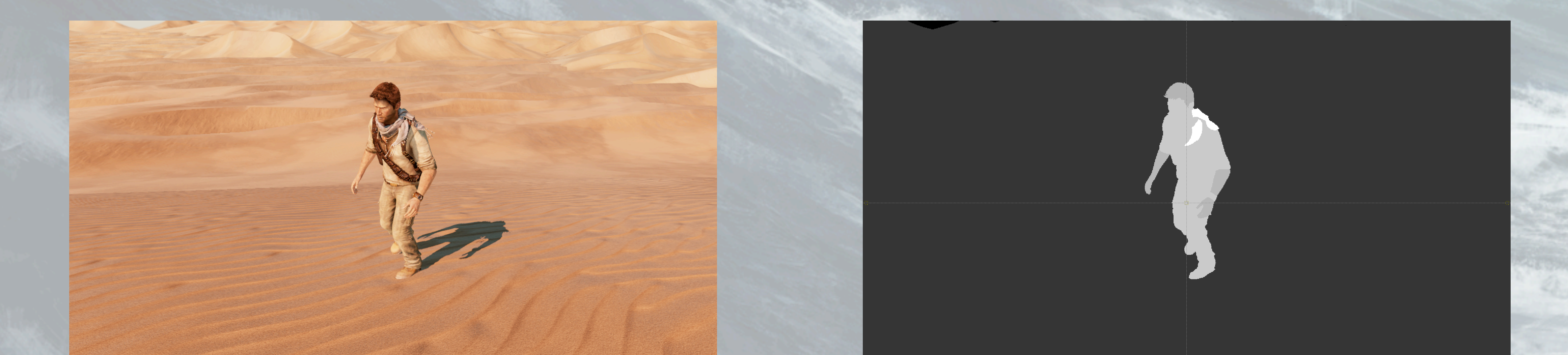

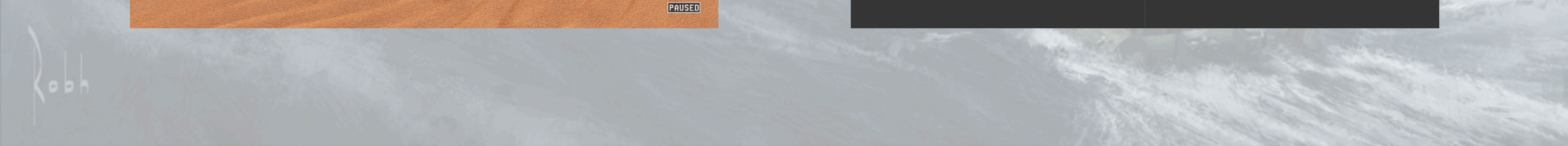

#### Final Thoughts

- •Quality is a result of iteration so speed up iterations!
- •Give flexibility to the artists
	- •You will have to do some handholding but results are worth it
- •Node based shader editors aren't so bad

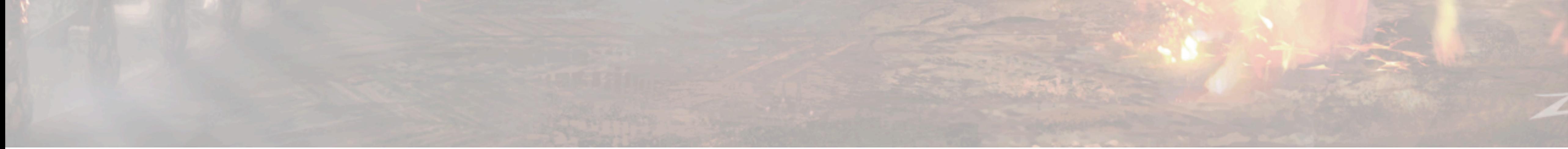

#### **GAME DEVELOPERS CONFERENCE® 2012**

#### **MARCH 5-9, 2012** WWW.GDCONF.COM

Go see this related talk:

**The Tricks Up Our Sleeves** Keith Guerrette Thursday, 4pm Room 2003, West Hall

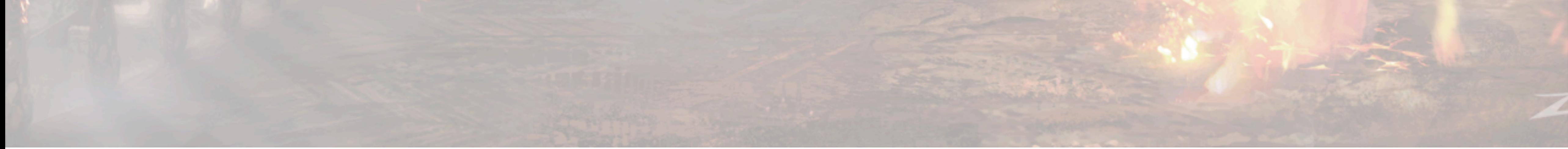

We entertainment of the component of the
## Thanks

Doug Holder Carlos Gonzalez Keith Guerrette Eben Cook

Mike Dudley Iki Ikram Ryan James Sony WWS ATG Lynn Soban

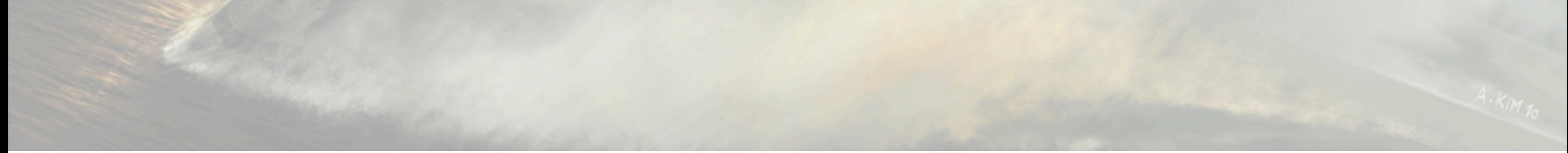

Monday, March 12, 12

## Questions?

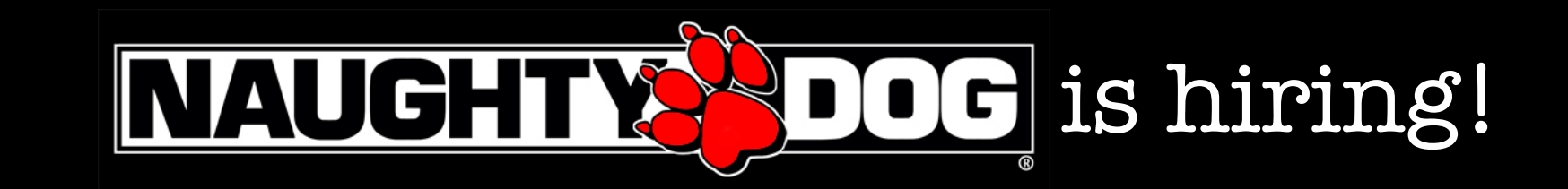

Company Email: [jobs@naughtydog.com](mailto:jobs@naughtydog.com) Recruiter Email: [candace\\_walker@naughtydog.com](mailto:candace_walker@naughtydog.com) Twitter: @Candace\_Walker

Monday, March 12, 12